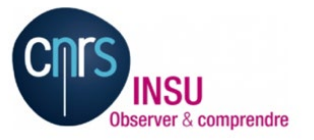

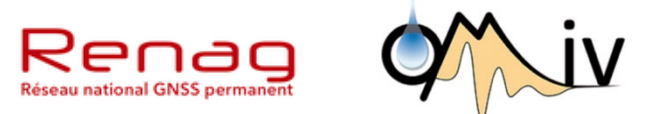

### 23 janvier 2023

### **Réunion GNSS low-cost**

### **Instruments et solutions de traitement**

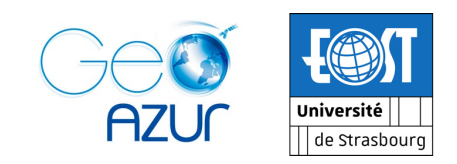

### **Besoins divers par applications, nécessitant le développement de solutions instrumentales variées**

### **OMIV (et SNOV, et Glacioclim)**

- Glissements « rapides » : **précision recherchée ±1 cm**, **GNSS low-cost mono-fréquence**, traitement double différence RTKLib de réseaux de ligne de base courte, solution journalière
- Glissements « lents » + volcans : **précision recherchée ±0.5 cm, GNSS low-cost bi-fréquence**, traitement double différence et PPP (Gamit, GINS, Gipsy)

Besoins :

- instrumenter des zones 'à forte dynamique' (perte possible de la station), nappe de stations pour des réseaux permanents/semi-permanents, faible consommation énergétique
- déploiement temporaire de réseau GNSS ultra-dense (type nodes sismologiques)

### **RENAG**

• Station « géodésique » pour la géodynamique : **précision recherchée = mm**, **GNSS low-cost bi-fréquence**, traitement double différence et PPP (Gamit, GINS, Gipsy)

Besoins :

- Grande stabilité instrumentale (horloge, monument, etc), solution low-cost bi-fréquence comme alternative aux récepteurs géodésiques Trimble/Leica
- Disposer d'instruments pour des campagnes GNSS
- Fournir des métadonnées adaptées (expertise centre de données)

**Besoins divers par applications, nécessitant le développement de solutions instrumentales variées**

#### **Recherche**

- GNSS « maritime » : GNSS sur bouées, surveillance du niveau des mers, etc
- GNSS « glaciers polaires/banquises » : interactions océan banquise glaciers vêlage (Antarctique)
- GNSS pour l'atmosphère (gradients troposphériques, contenu électronique total ionosphérique, etc)
- Envirosciences : station multi-capteur intégrée GNSS bi-fréquence + station météorologique + sismomètres (réseau de 50 stations en cours d'installation dans les Pyrénées)

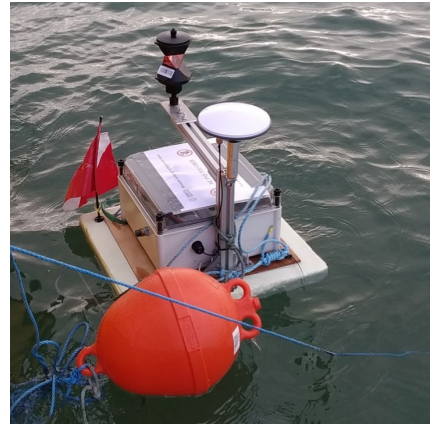

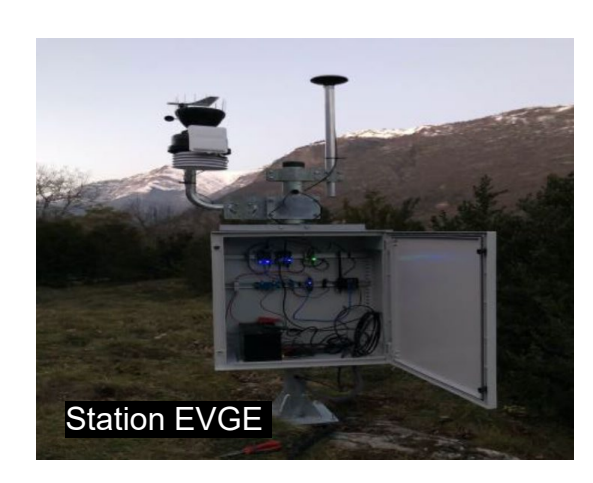

*Réseau EnviroSciences (EOST/GéoAzur) Bouée marine (ENSTA Bretagne)*

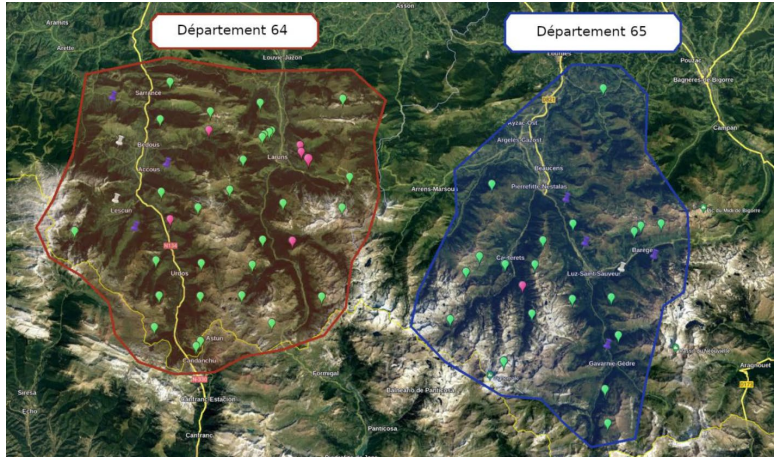

- 1. Point sur les développements instrumentaux (récepteurs, antennes) : Maurin Vidal
- 1. Qualité statistique des données (Anubis, bâtiment Sophia phase 2) : Lucie Rolland
- 1. Package de données pour les tests : Xavier Wanner
- 1. Solution GipsyX :
	- a. Xavier Wanner low-cost ZED-FP9 + Septentrio
	- b. Pierre Bosser low-cost réseau Centipède
- 1. Solution GINS : Jean-Paul Boy
- 1. Solution GAMIT : Paul Jarrin

### **→ Solutions instrumentales diverses débuté en 2017**

**Mono-fréquence** : solution dite Géobalise (Géoazur + AzurGeoLogic)

- > 50 stations déployées sur glissements de terrain (OMIV, et autre)
- Multi-constellation (GPS, GLONASS, GALILEO),
- puce GNSS UBloxM8T, consommation env. 0.2 W en continu
- solution journalière

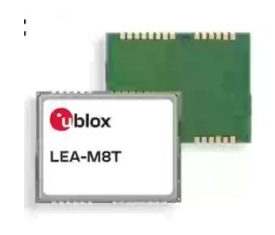

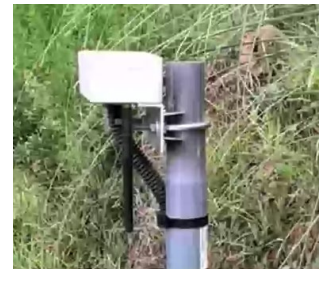

### **Bi-fréquence** :

- Nombreux tests en cours : récepteur UbloxF9P, récepteur Septentrion, type d'antennes
- > 10 stationsZED-F9P déployées (Géoazur, EOST) (site OMIV + Pyrénées + bâtiment Sophia, EOST, OMP)
- Ublox ZED-F9P (Ardusimple RTK2B) : multiconstellation (GPS, GLONASS, GALILEO, BEIDOU), seulement ½ des satellites GPS exploitables en bi-fréquence, sauts de cycles, antenne avec fiche de calibration ANTEX

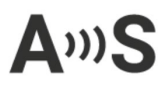

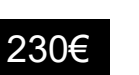

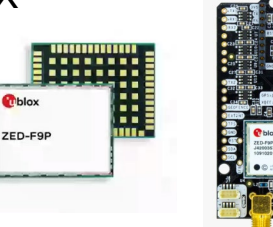

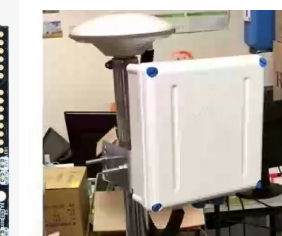

• Swift Navigation (carte simple et version durcie)

septentrio<sup>®</sup>

• Septentrio mosaic X5/Go, multi-constellation (GPS, GLONASS, GALILEO, BEIDOU)

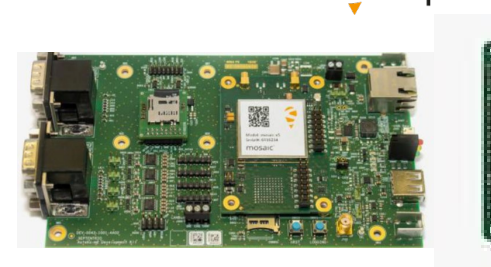

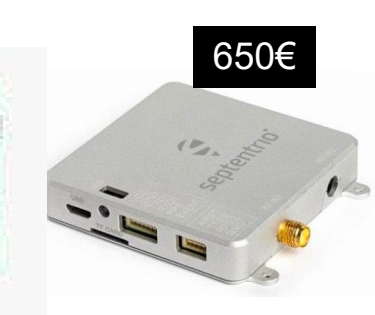

### **→ Restrictions techniques du récepteur Ublox F9P**

### **Types de signaux enregistrées** :

• GPS L2C uniquement:

Code civil envoyé par les satellites récent (Block 2 et 3) -> 23 satellites Pseudo-distance moins contrainte qu'avec L2W (P2)

• Galileo E5B (L7) uniquement: Vérifier la compatibilité avec les logiciels scientifiques.

### **Date des observations:**

• L'observation n'est pas en phase avec la milliseconde GPS (chaque X.000 sec) En Double-Différence, les observations du récepteur ne sont pas synchrones avec la station de référence.

```
> 2023 1 23 0 0 0.7970000 0 24
G23 37362789.208 2 196342853.514 1
...
E 9 27573902.412 4 144901744.067 3
> 2023 1 23 0 0 30.7970000 0 24
G23 37362440.767 2 196341020.357 1
...
E 9 27578600.390 4 144926443.441 4
> 2023 1 23 0 1 0.7980000 0 24
G23 37362093.132 2 196339191.757 1
```
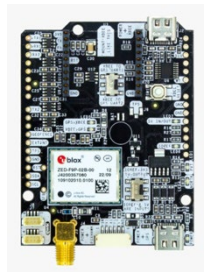

### **→ Restrictions techniques du récepteur Septentrio Mosaic X5/Go**

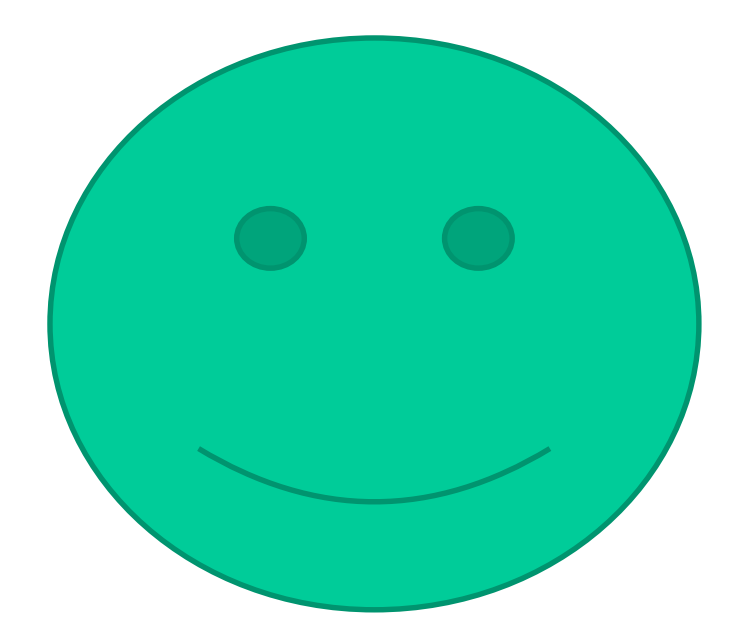

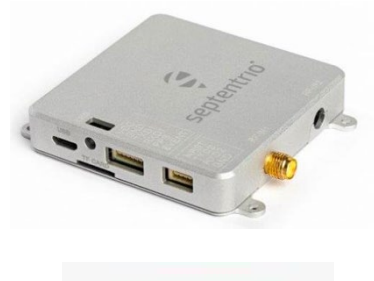

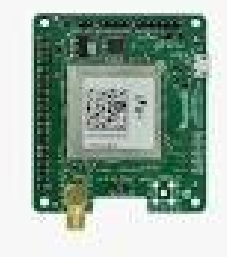

*Validation initiale Nov. 2021 par R. Jin, P. Sakic et al. avec EPOS-RT (cf. AG RENAG et diapo complémentaire en fin de présentation) sur données temps différé et temps réel (diffusion via Ntrip du RENAG)*

### **→ Chaîne d'acquisition du récepteur Ublox F9P**

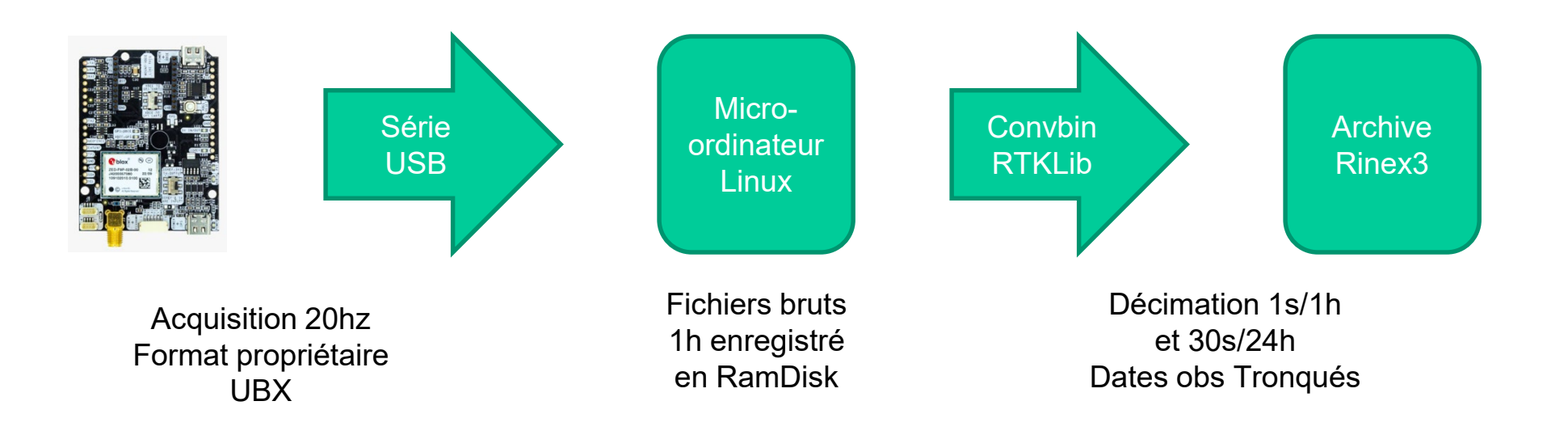

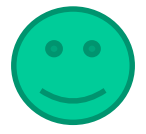

**Fichiers Rinex3 avec date d'observation à la milliseconde finie. Tolérance d'horodatage inférieure à 25ms (compatible spécification RINEX).**

### **→ Antenne Ardusimple calibrée (NGS):**

- AS-ANT2BCAL 149€ -> L1/L2/L5
- AS-ANT3BCAL  $199 \in -\geq +16$  inutile...

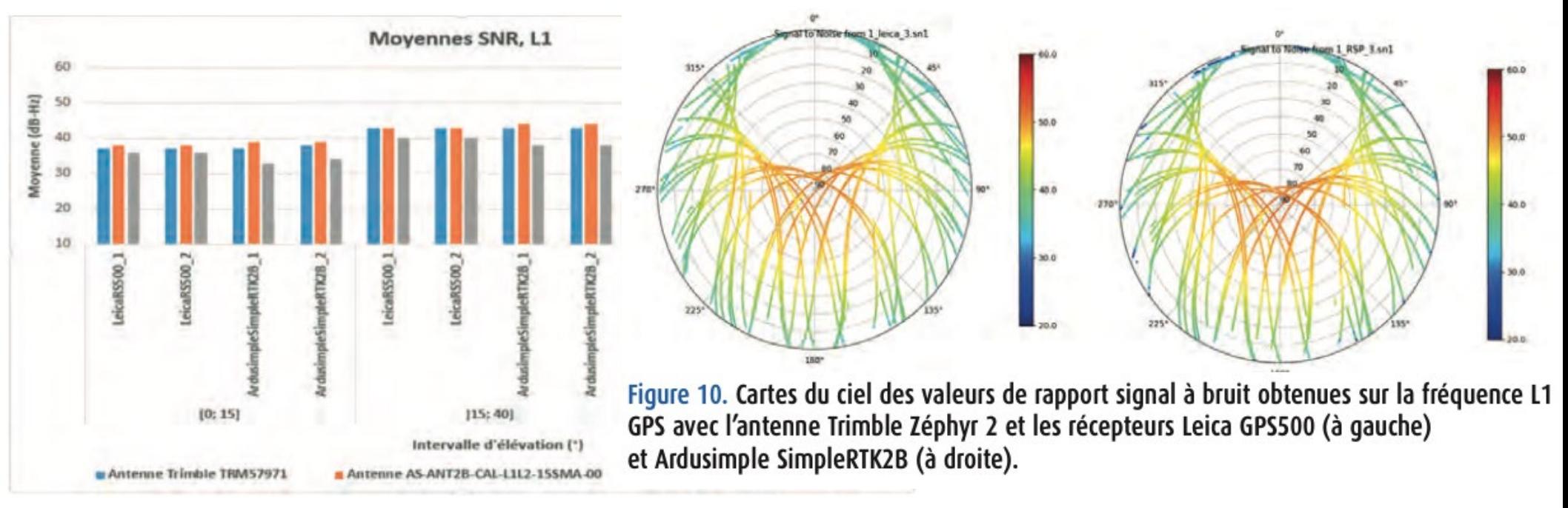

https://www.aftopo.org/download.php?type=pdf&matricule=aHR0cHM6Ly93d3cuYWZ0b3BvLm9yZy93cC1jb250ZW50L3VwbG9 hZHMvYXJ0aWNsZXMvcGRmLzQxNjcxMi5wZGY=

### Stations « test » et données : plusieurs configurations

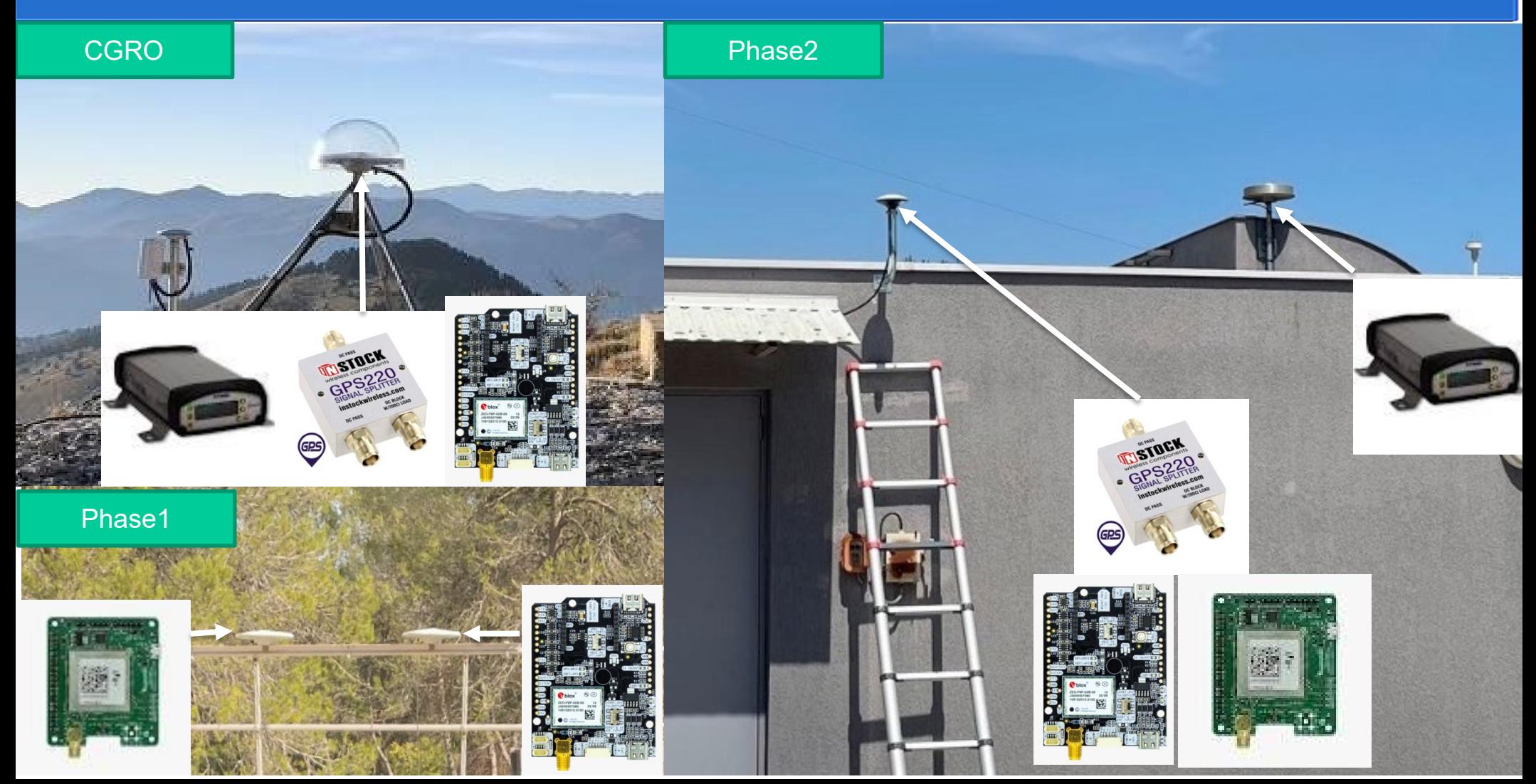

● **Station Caire-Gros** (Mercantour Marie-sur-Tinée) **GPS0** : UBLOX ZED-F9P + antenne TRM57971.00

**Station low-cost EOST** (toit bâtiment EOST) **EVST :** UBLOX ZED-F9P + antenne AS-ANT2BCAL

**Station Iow-cost Geoazur (toit bâtiment Géoazur) TEST :** UBLOX ZED-F9P *Phase1* : TRM57971.00. *Phase2* : AS-ANT3BCAL **SEPT :** SEPTENTRIO MX5 *Phase1* : TRM57971.00. *Phase2* : AS-ANT3BCAL **Splitter** 

Nombre d'époques utilisables (max

- détaillées sur les données des récepteurs low-cost (TEST et SEPT) sur RINEX3 *<https://renag.resif.fr/pub/low-cost/SOPH/qc/>* 2880)
- résumées seulement sur les stations géodésiques RENAG (NICE et SOPH) sur RINEX2 (pipeline EPOS-GNSS) <https://renag.resif.fr/pub/quality-check/>
- Observation de la stabilité dans le temps
- Deux fois plus d'observables sur le Septentrio (SEPT), les Trimble NetR9 (NICE et SOPH), que sur le Ublox (TEST)
- Lissage désactivé sur tous les récepteurs (Ublox on ne sait pas), réduction de multitrajet activé sur le Septentrio

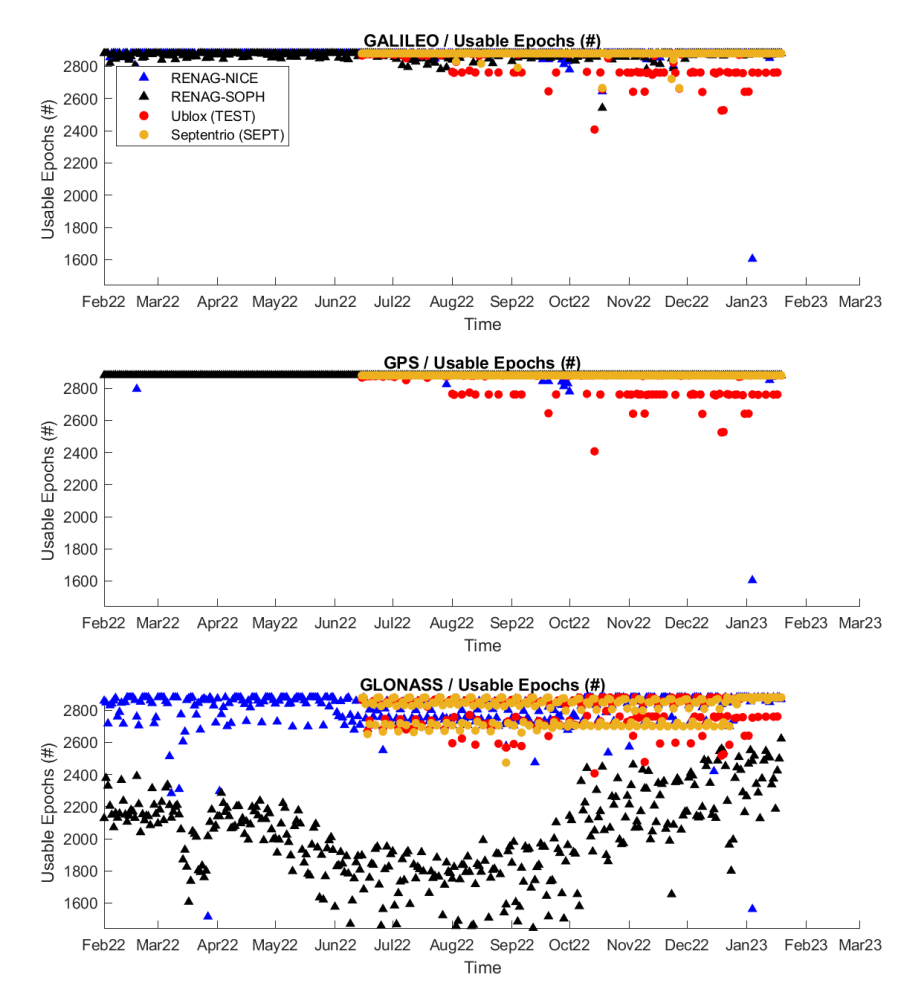

- détaillées sur les données des récepteurs low-cost (TEST et SEPT) sur RINEX3 *<https://renag.resif.fr/pub/low-cost/SOPH/qc/>*
- résumées seulement sur les stations géodésiques RENAG (NICE et SOPH) sur RINEX2 (pipeline EPOS-GNSS) <https://renag.resif.fr/pub/quality-check/>
- Observation de la stabilité dans le temps
- Deux fois plus d'observables sur le Septentrio (SEPT), les Trimble NetR9 (NICE et SOPH), que sur le Ublox (TEST)
- Lissage désactivé sur tous les récepteurs (Ublox on ne sait pas), réduction de multitrajet activé sur le Septentrio

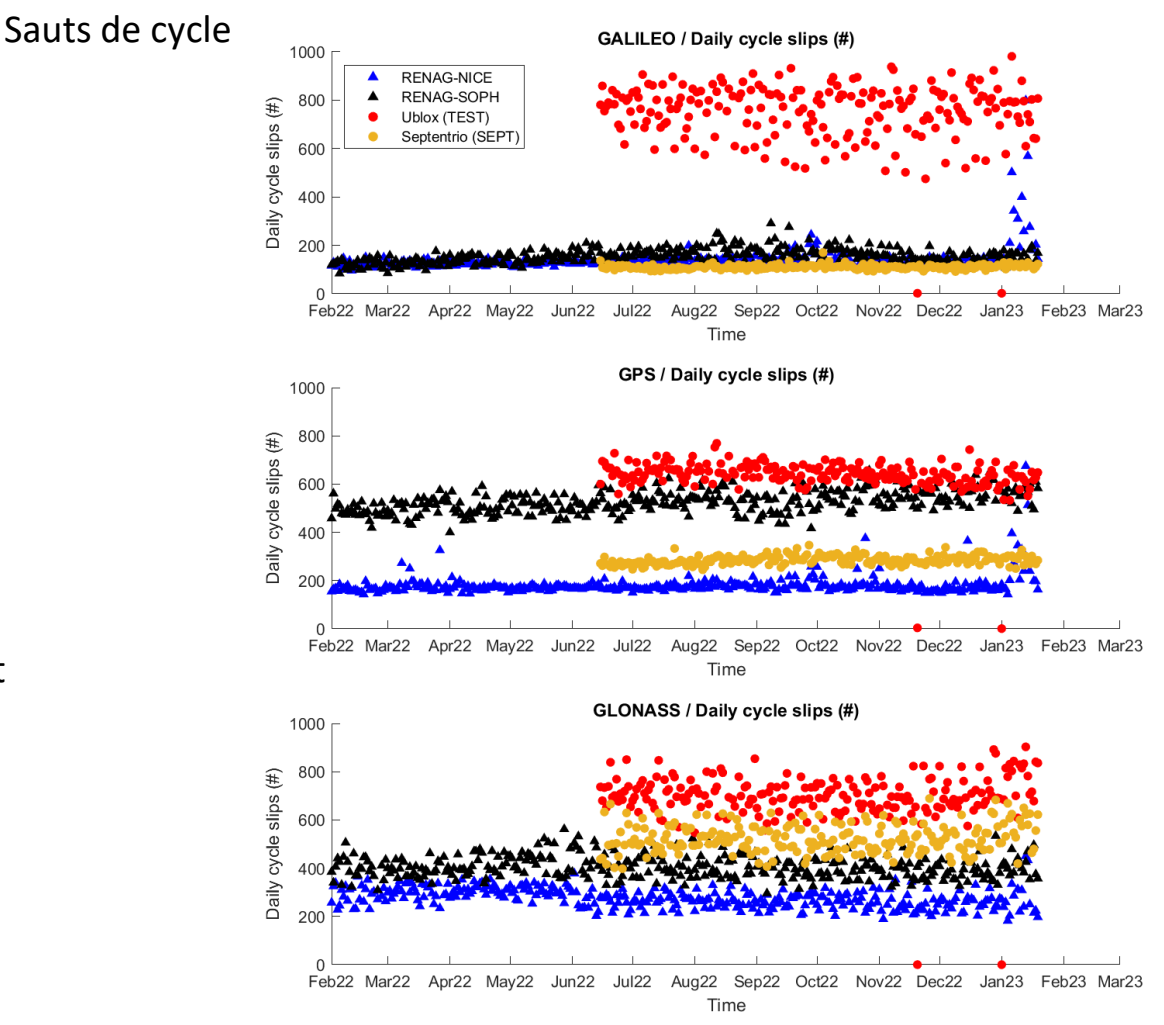

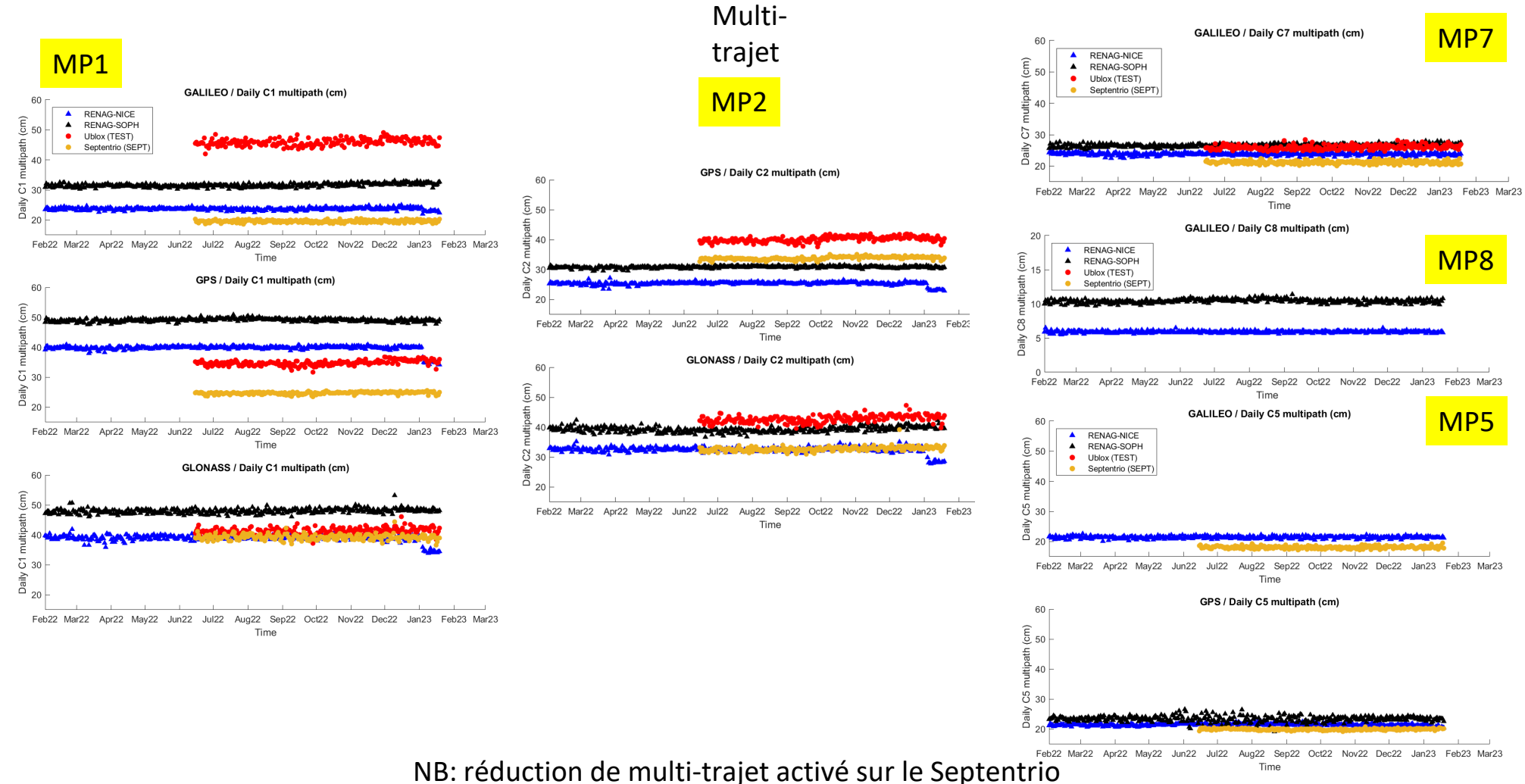

- détaillées sur les données des récepteurs low-cost (TEST et SEPT) sur RINEX3
- résumées seulement sur les stations géodésiques RENAG (NICE et SOPH) sur RINEX2
- Observation de la stabilité dans le temps
- Deux fois plus d'observables sur le Septentrio (SEPT), les Trimble NetR9 (NICE et SOPH), que sur le Ublox (TEST)
- Lissage désactivé sur tous les récepteurs (Ublox on ne sait pas), réduction de multi-trajet activé sur le Septentrio
- SEPT: « meilleur » récepteur pour Galileo, deux satellites géostationnaires Beidou (C02 et C05)

#### GALILEO **Row CSall mp1 mp 2 mp5 mp7 mp8 UseEp nice 138,7 23,7 21,4 23,8 5,9 2873,4 soph 151,7 31,5 26,5 10,4 2869,2 TEST 748,9 2812,2 SEPT 110,9 19,6 18,1 21,2 2876,1**

GPS

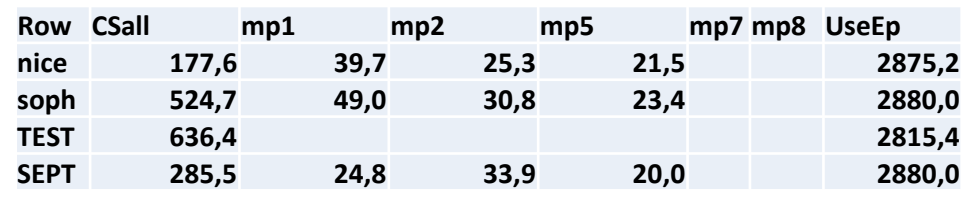

#### GLONASS

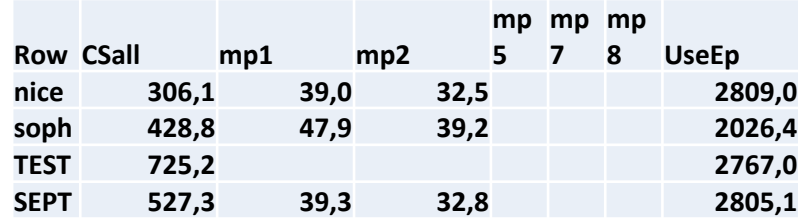

Préparation d'un **package de données GNSS** low-cost en 2 versions sur<ftp://renag.unice.fr/low-cost/>

- Avec éphémérides : lowcost\_dataset.tar.gz (5.5Go)
- Sans éphémérides : lowcost dataset wo sp3 clk.tar.gz (1.8 Go)

### **Package :**

- README
- Rinex 3 pré-processés
- fichier BLQ de surcharge océanique (modèle FES2014b)
- fichier de calibration d'antenne (ngs14.atx)
- solutions du calcul GipsyX au format PBO (EPOS) pour comparaison
- \* les éphémérides utilisées

## Calcul de solutions GNSS low-cost avec GipsyX (gipsy-oasis.jpl.nasa.gov)

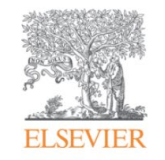

Advances in Space Research Volume 66, Issue 3, 1 August 2020, Pages 469-489

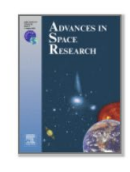

### GipsyX/RTGx, a new tool set for space geodetic operations and research

Willy Bertiger<sup>a</sup> &  $\boxtimes$ , Yoaz Bar-Sever<sup>a</sup>, Angie Dorsey<sup>a</sup>, Bruce Haines<sup>a</sup>, Nate Harvey<sup>a</sup>, Dan Hemberger<sup>a</sup> , Michael Heflin<sup>a</sup>, Wenwen Lu<sup>a</sup>, Mark Miller<sup>a</sup>, Angelyn W. Moore<sup>a</sup>, Dave Murphy<sup>a</sup>, Paul Ries<sup>a</sup>, Larry Romans<sup>a</sup> , Aurore Sibois<sup>a</sup>, Ant Sibthorpe<sup>a</sup>, Bela Szilagyi<sup>a</sup>, Michele Vallisneri<sup>a</sup>, Pascal Willis<sup>b, c</sup>

#### $>$  gd2e.py - r nx  $\le$ r nx f i l e $>$

#### ● **PreProcess**

- Filtrage phase, range, clock
- − Correction des sauts de cycle
- − Décimation et smoothing des observations à 5 minutes

#### ● **Process**

- − Least Square Adjustment + Kalmann Filter (OTL, modèle troposphérique, combinaison iono-free)
- ambiguity resolution avec les éphémérides JPL

#### ● **PostProcess**

− Possibilité de combiner les solutions pour déterminer un modèle de déplacement avec prise en compte de la saisonnalité + coupures dans les séries (earthquake, changement de matériel, …)

#### ● **Problèmes**

- Les récepteurs F9P et MX5 ne sont pas pris en compte
- − Les antennes AS-ANTxB-CAL ne sont pas prises en compte
- − Pas de solution Iono-Free sans la bande L2W → UBX F9P ne sort que L2X ou L2L
- − Le calcul MGEX est faisable mais sort du cadre standard (config spécifique)

### Workflow de traitement GipsyX spécifique aux low-cost

### ● **PreProcess**

- − Ajouter UBX-F9P et SEPT-MX5 aux configs GispyX  $[O$ guntuase, 2020 $]$ <sup>1</sup> (goavar/etc/GPS\_Receiver\_Types)
- − Convertir L2X → L2W (gfzrnx) pour F9P (MX5 a déjà L2W)
- − PreEdit: PreRange off (GipsyX)

### ● **Process**

- − IonoFree Combinaison :
	- $\cdot$  C.\* 2I 7I
	- $\cdot$  E.\* 1X 7X
	- $G^*$  1W 2W  $\rightarrow$  ce qui pose problème lorsqu'il n'y a pas de W dans le Rinex (souvent X ou L)
- − Products
	- **MGEX**
	- JPL Finals (GPS only)

1. Oguntuase, J. O. (2020). Cost-Effective GNSS Hardware for High-Accuracy Surveys and Its Prospects for Post-Processed Kinematic (PPK) and Precise Point Positioning (PPP) Strategies.

- − Modèle troposphérique **GMF**
- − Modèle Ionosphérique
	- 1st ordre : combinaison d'observation (cf ci-dessus)
	- 2nd ordre : IONEX (non pris en compte ici, pour précision <1mm)
- − Ocean Tide Loading
	- **FES2014**
- − Ambiguity Resolution
	- $MGEX : Off$
	- JPL : On
- − Calibration antenne
	- ngs14.atx  $\rightarrow$  pour pouvoir utiliser AS-ANTxB-CAL

### Commandes modifiées - modification du gde\_tree (PreRange Off)

> rinex2StaDb.py - outFile {staDb} {rnx}

> rnxEditGde.py - d {rnx} - gdeTree {gde tree} - atx {atxFile} - o {dataRecordFile} > gd2e.py - gdCov - drEditedFile {dataRecordFile} - treeS {tree} - GNSSproducts {gnssProducts} - antexFile {atxFile} - recList {recList} - staDb {staDb}

Pour MGEX : Il faut modifier les liens dans \$GIPSYX/lib/python/gcore/IgsGcoreConversions.py >igs2GipsyX.py - b {start\_date} - e {end\_date} - outDir {outDir} - productTypes {gfzMGEX3}  $-$  constellationList G R E C  $-$  full

**Mean** : moyenne des écarts entre la solution observée et la solution de référence

**SD** : écart-type des écarts (ne tient pas compte des biais)

**RMSE** moyenne quadratique des écarts (combinaison de la précision relative et des biais)

### **sd\_lm\_ref / sd\_lm\_obs :**

écart-type des résidus de la régression linéaire de la série (référence ou observée) → indicateur de stabilité intrinsèque de la série

**slope\_lm\_ref / slope\_lm\_obs :**

vitesse déduite de la régression linéaire de la série (ref ou obs)  $\rightarrow$  comparaison du mouvement

### **GPS0 vs CGRO (NGL)**

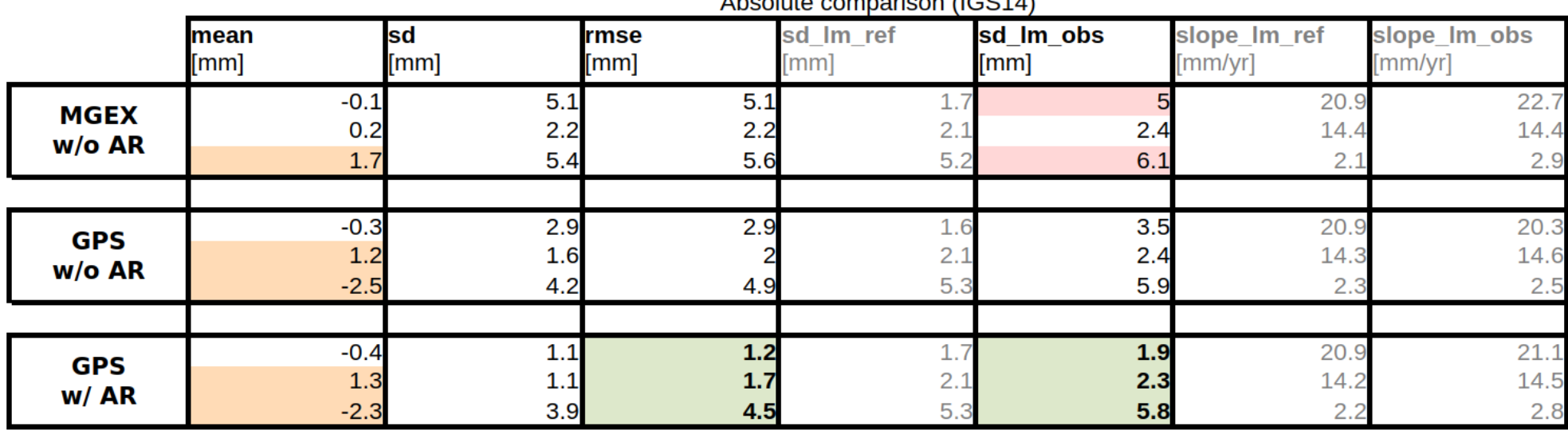

Aboolute comportion (ICC1A)

GPS0 et CGRO sont exactement les mêmes stations (utilisation d'un splitter)

On observe un biais plus important dans la solution GPS que dans la solution MGEX

La précision plani est améliorée d'un facteur  $\sim$  2.6 avec la solution GPS w/ AR

La précision alti est améliorée d'un facteur  $\sim$  1.2 avec la solution GPS w/ AR

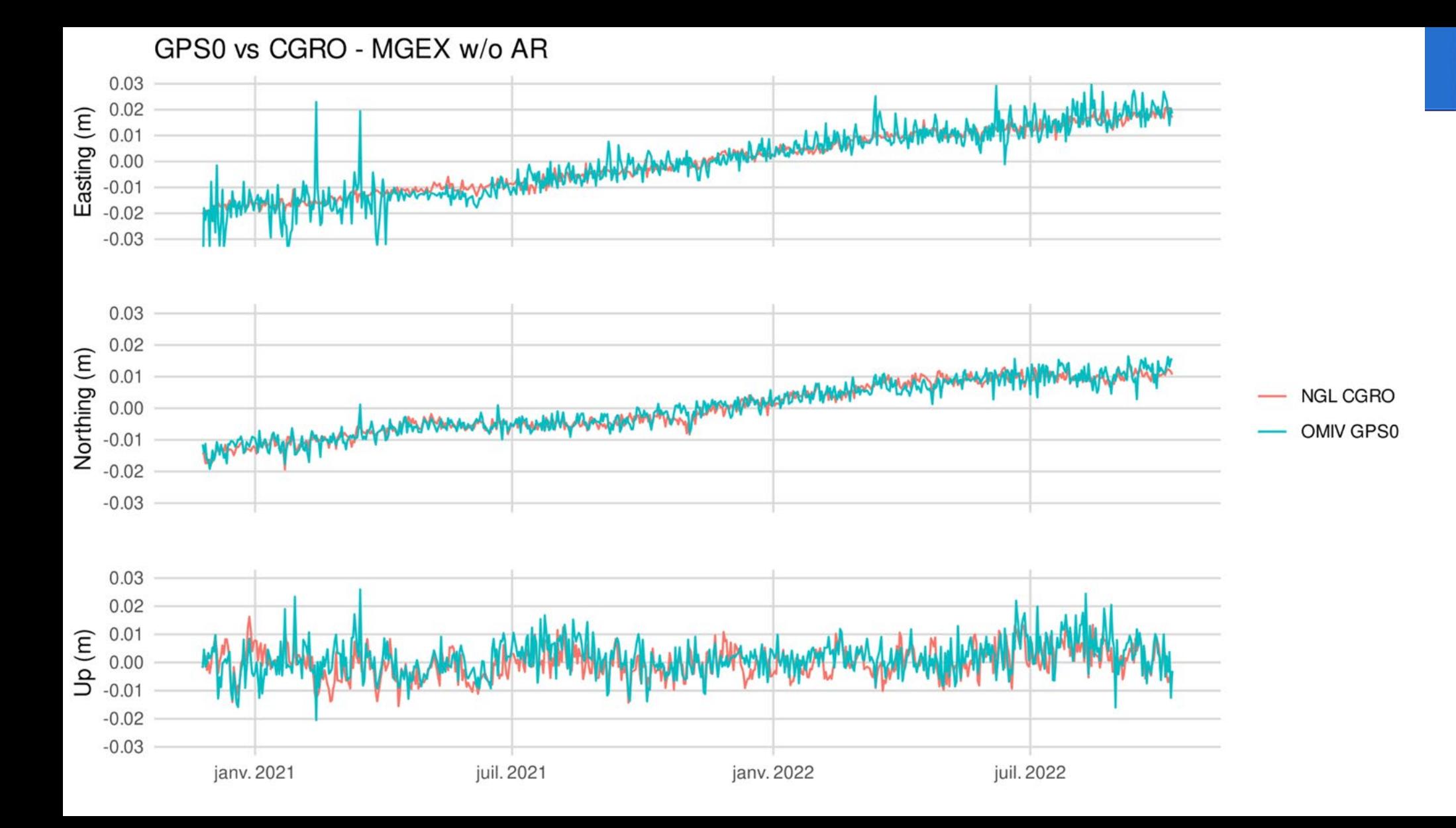

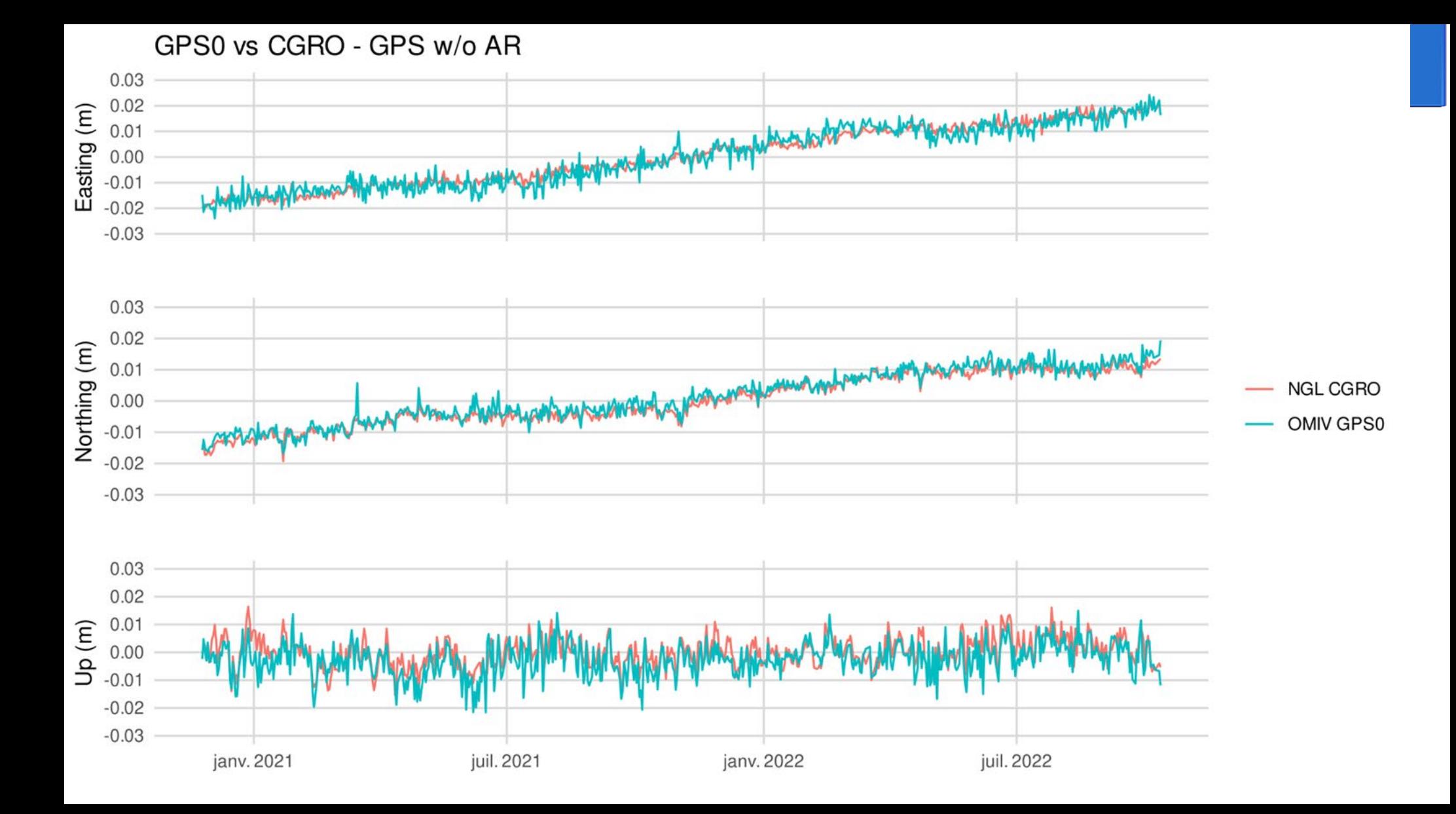

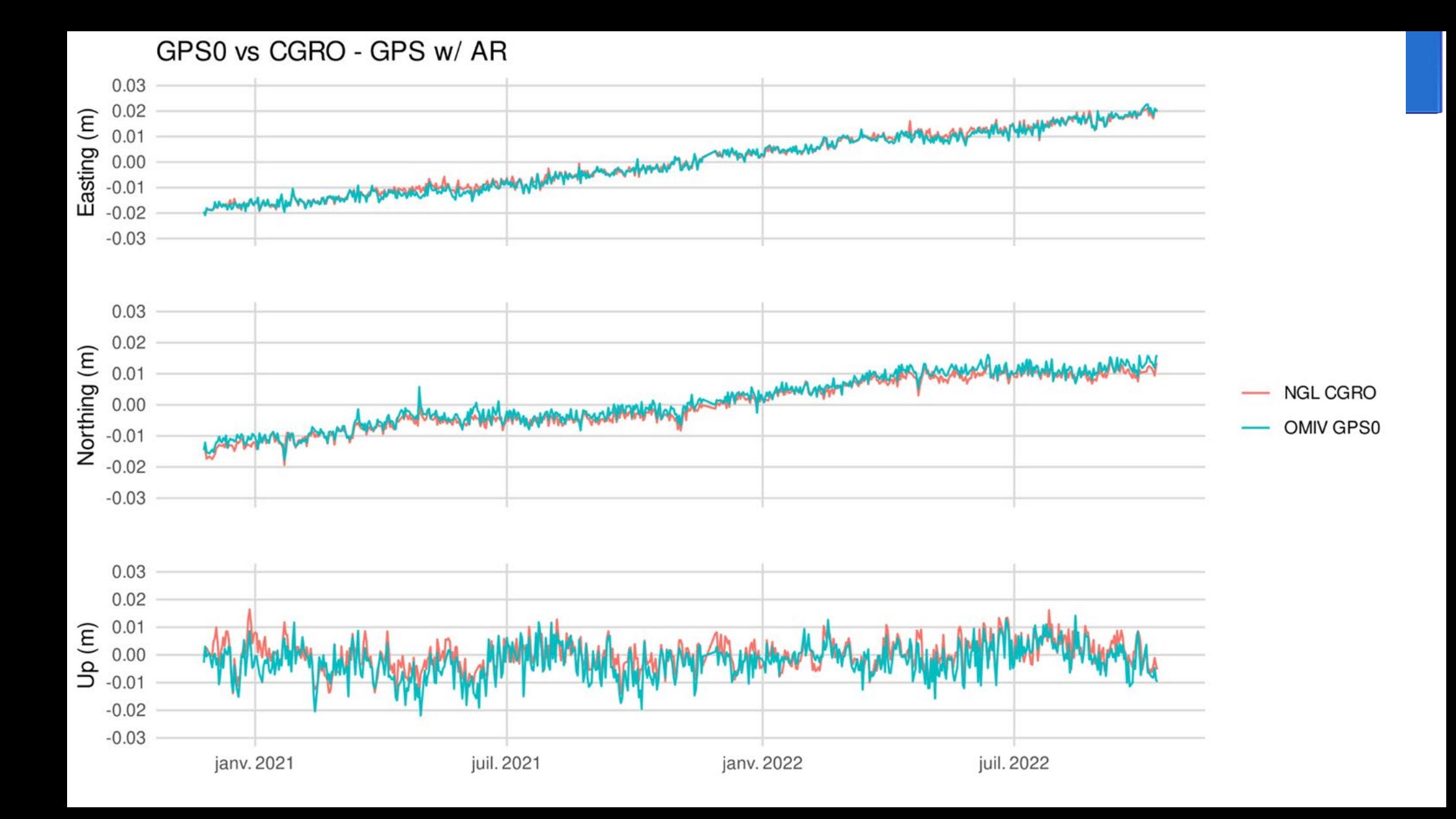

2 types de comparaisons :

- comparaison relative avec la solution PPP/NGL la plus proche du récepteur lowcost

- comparaison absolue entre les solutions GINS iPPP et GipsyX (mêmes Rinex)

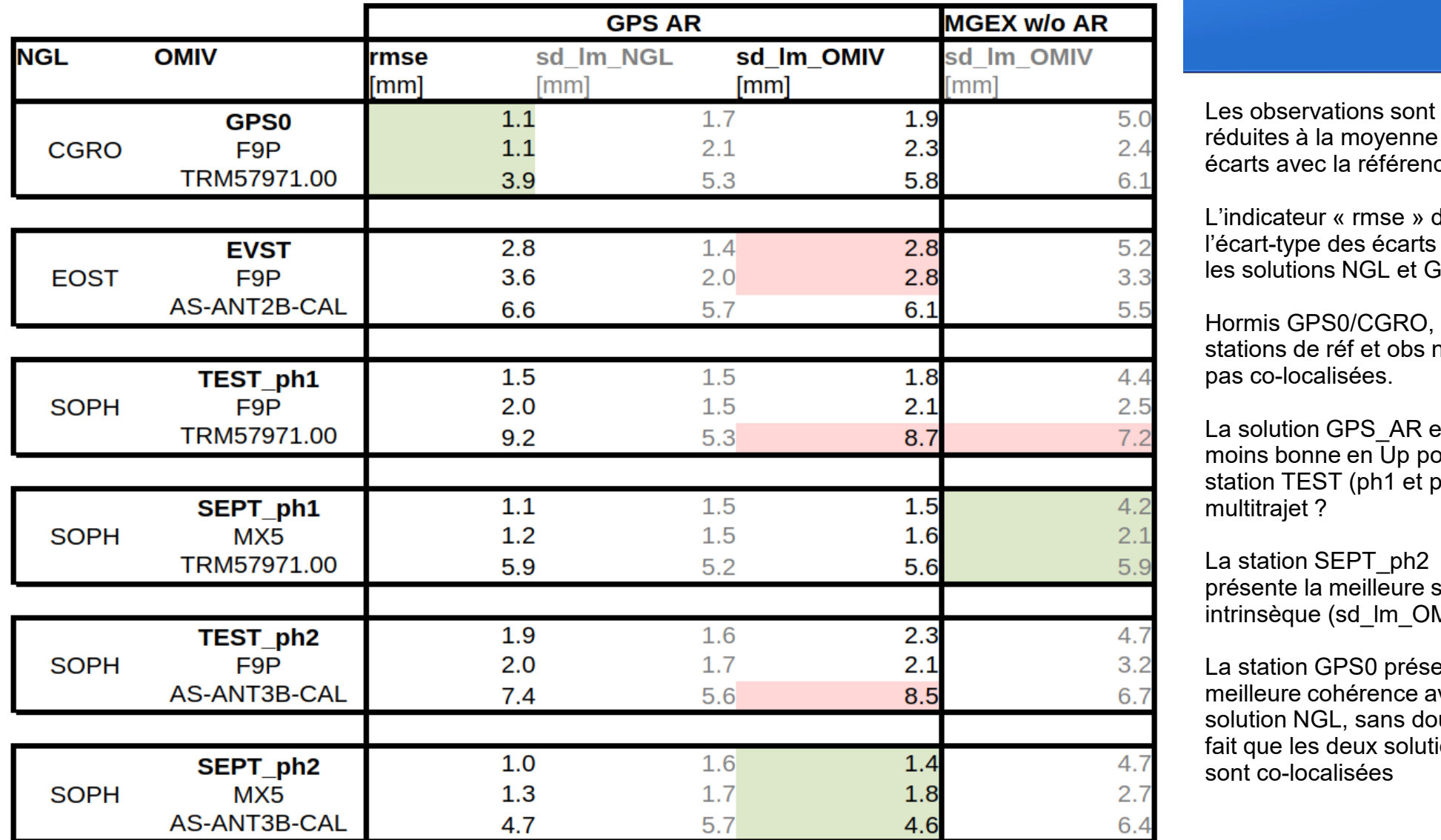

réduites à la moyenne des écarts avec la référence

L'indicateur « rmse » devient l'écart -type des écarts entre les solutions NGL et GipsyX

Hormis GPS0/CGRO, les stations de réf et obs ne sont pas co -localisées.

La solution GPS\_AR est moins bonne en Up pour la station TEST (ph1 et ph2)  $\rightarrow$ multitrajet ?

La station SEPT ph2 présente la meilleure stabilité intrinsèque (sd\_lm\_OMIV)

La station GPS0 présente la meilleure cohérence avec la solution NGL, sans doute du fait que les deux solutions sont co -localisées

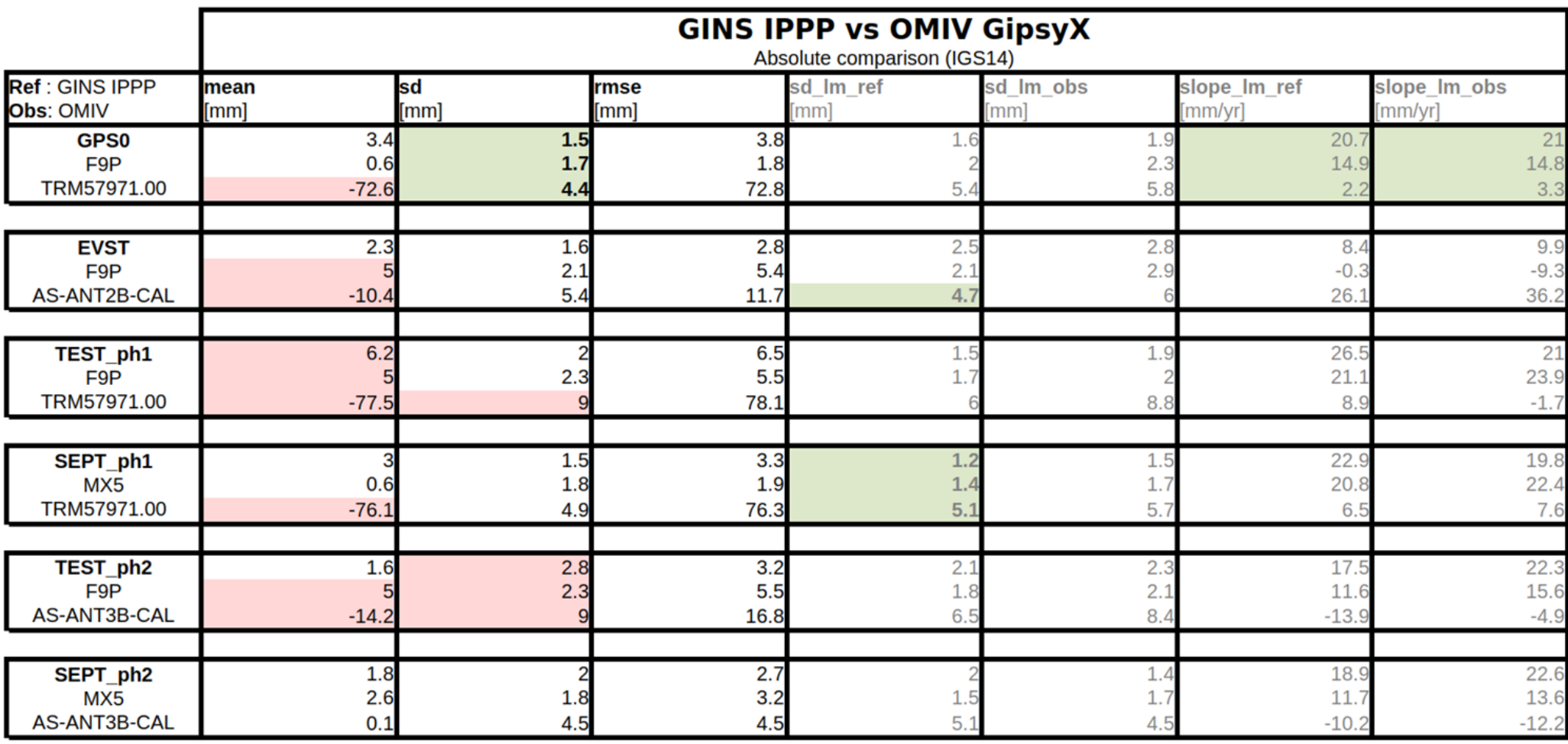

Biais importants sur TRM57971.00, problème de calibration antenne ?

**Meilleure** cohérence obtenue sur GPS0

La solution SEPT\_ph1 de GINS présente la meilleure qualité intrinsèque

- Nette amélioration des solutions GipsyX avec la résolution des ambiguïtés, surtout en East
- MGEX peut être légèrement plus intéressant en milieu propice aux multi-trajets pour la composante Up
- La solution SEPT MX5 + TRM57971.00 montre la meilleure stabilité intrinsèque
- La solution UBX F9P + TRM57971.00 montre la meilleure cohérence relative entre toutes les solutions (note : milieu extrêmement ouvert, pas de multi-trajets)

- Les antennes AS-ANTxB-CAL montrent des précisions tout à fait remarquables comparées aux antennes géodésiques (très peu de perte de précision entre les périodes de mesures Phase 1 et Phase 2)

- Tester MGEX + AR : calcul en réseau pour produire un fichier .wlpb
- Autres tests selon discussion au sein du groupe

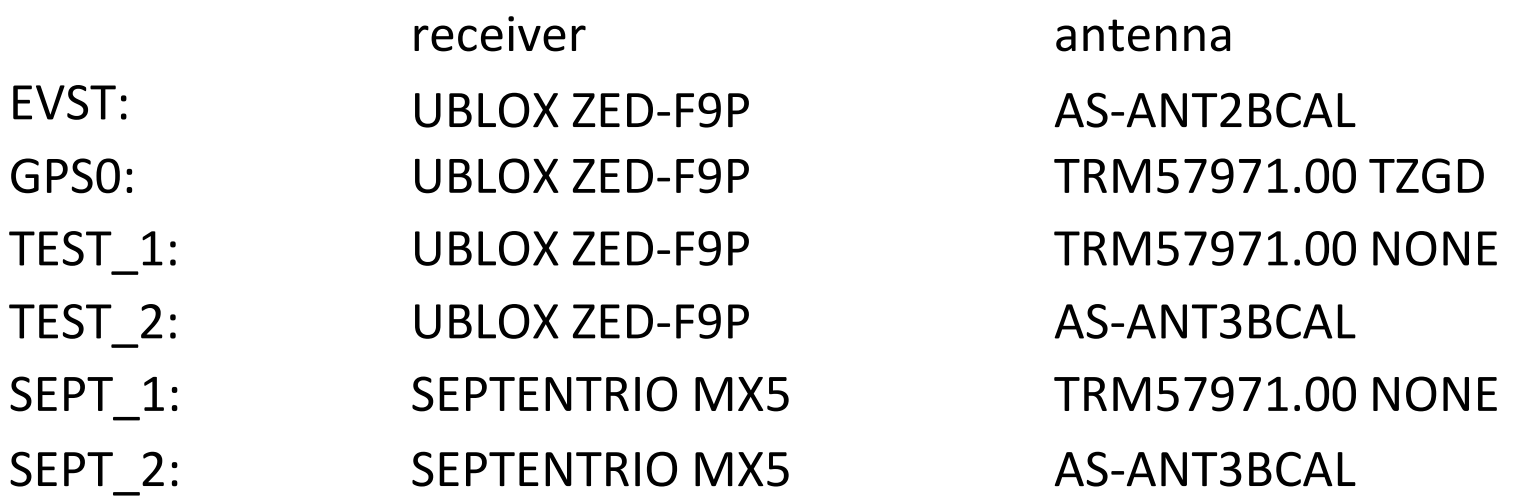

GINS (v22-1), iPPP (GPS+Galileo, if possible), FES2014, VMF1 (tropo adjusted every 2 hours, and 2 gradients per day).

Comparison with RENAG nearby stations (EOST, CGRO, SOPH) and available other solutions: RMS & positions (XYZ).

### Solutions de traitement GINS : Jean-Paul BOY (EOST)

**Différences entre solutions (RMS)**

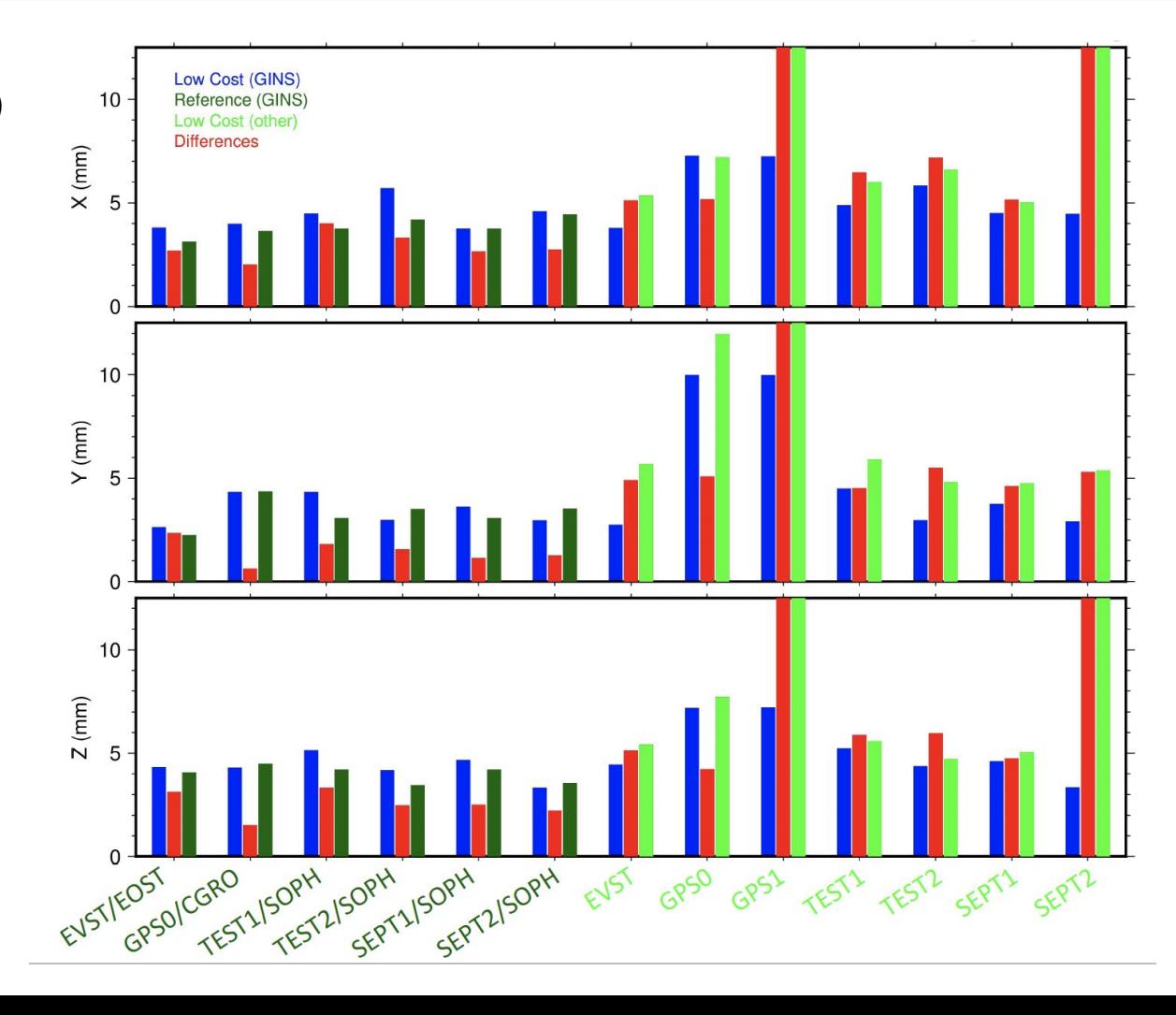

### Solutions de traitement GINS : Jean-Paul BOY (EOST)

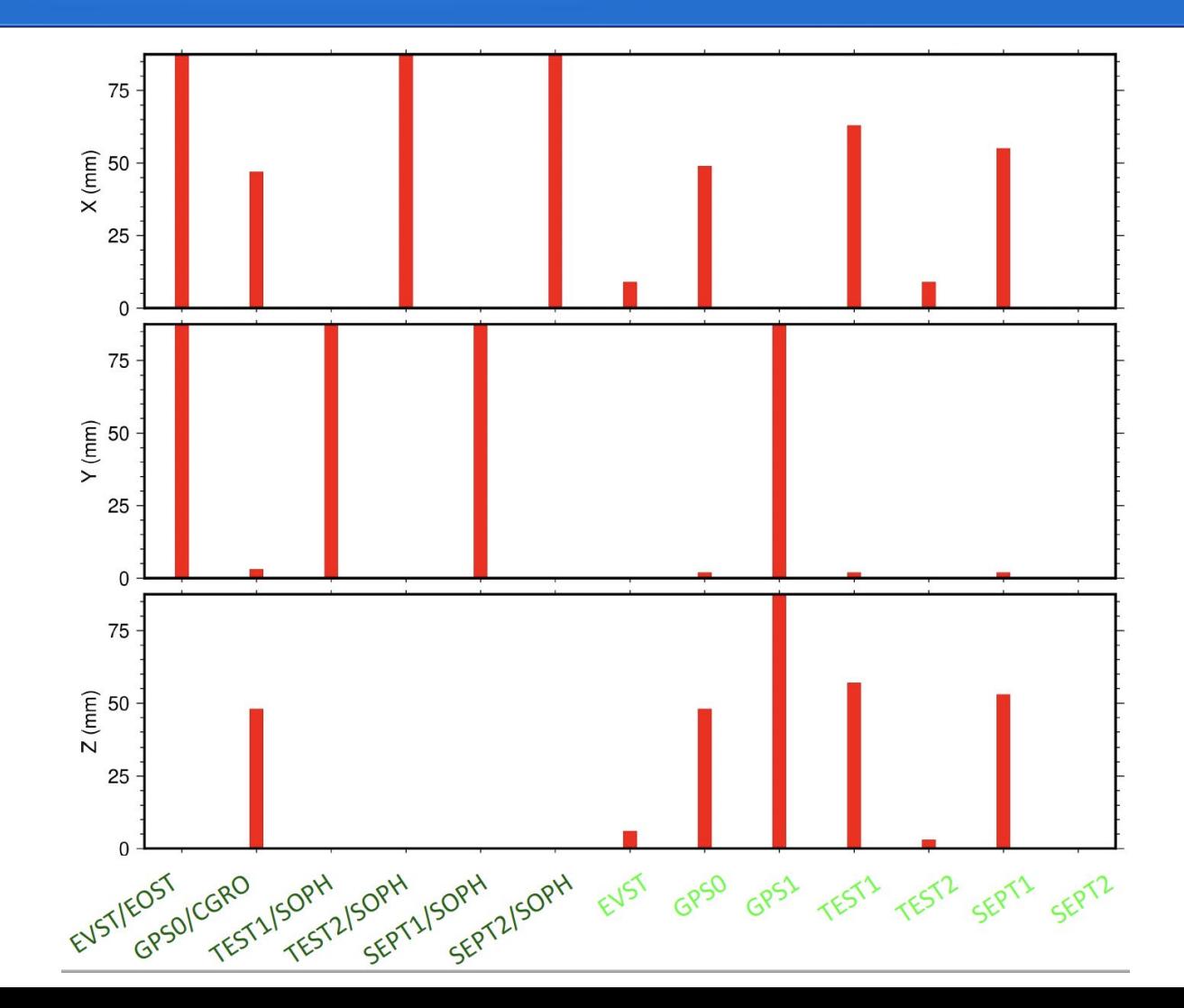

**Différences entre positions (RMS)**

**Conclusions**

### GINS "only"

Low Cost stations have slightly higher noise level than the RENAG reference stations (> 1 mm).

RMS differences are about 2.5 mm.

### GINS vs other solutions

GINS solution seems to be less noisy (< 1 mm).

RMS differences are about 5 mm.

Position offsets of a few centimeters (?).

# **GNSS Low-Cost analysis with Gamit & Globk**

**Paul Jarrin**

Géoazur Laboratory

### **Gamit Processing**

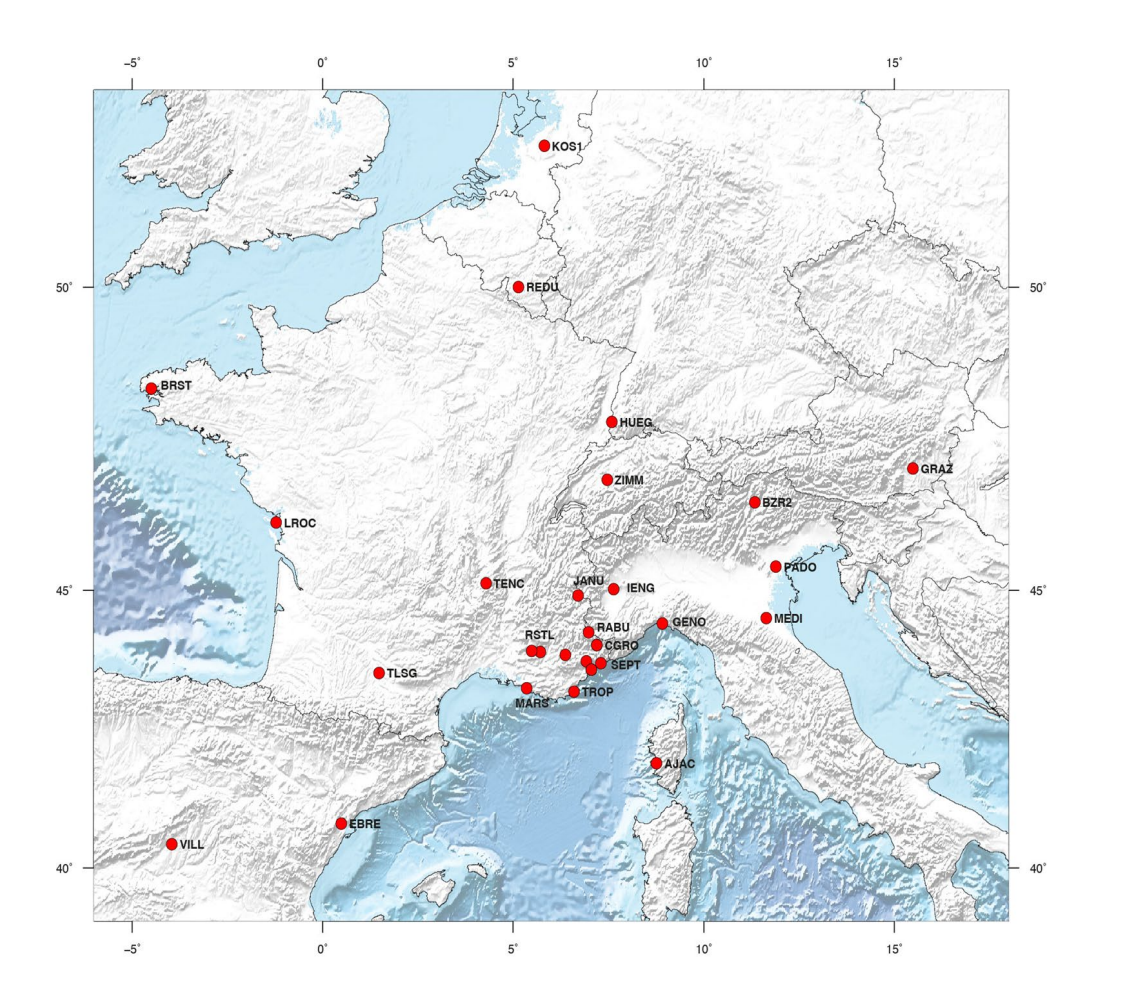

- Strategy for Geodynamics
	- 1. Daily free solutions: IGS final orbits
	- 1. Solution expressed wrt the cumulative IGS

#### **POSITION TIME SERIES: GPS constellation**

#### **GNSS data – Phase 2 :**

SOPH: Trimble NetR9 + Ashtech

SEPT: Septentrio + AS-ANT3BCAL (ArduSimple)

TEST: Ublox + AS-ANT3BCAL

#### **Gamit: First test**

- First step => Problems in the data allow to identify : Missing/invalid observations Receiver clock offset
- Rejected observations  $\sim$  90% for Ublox

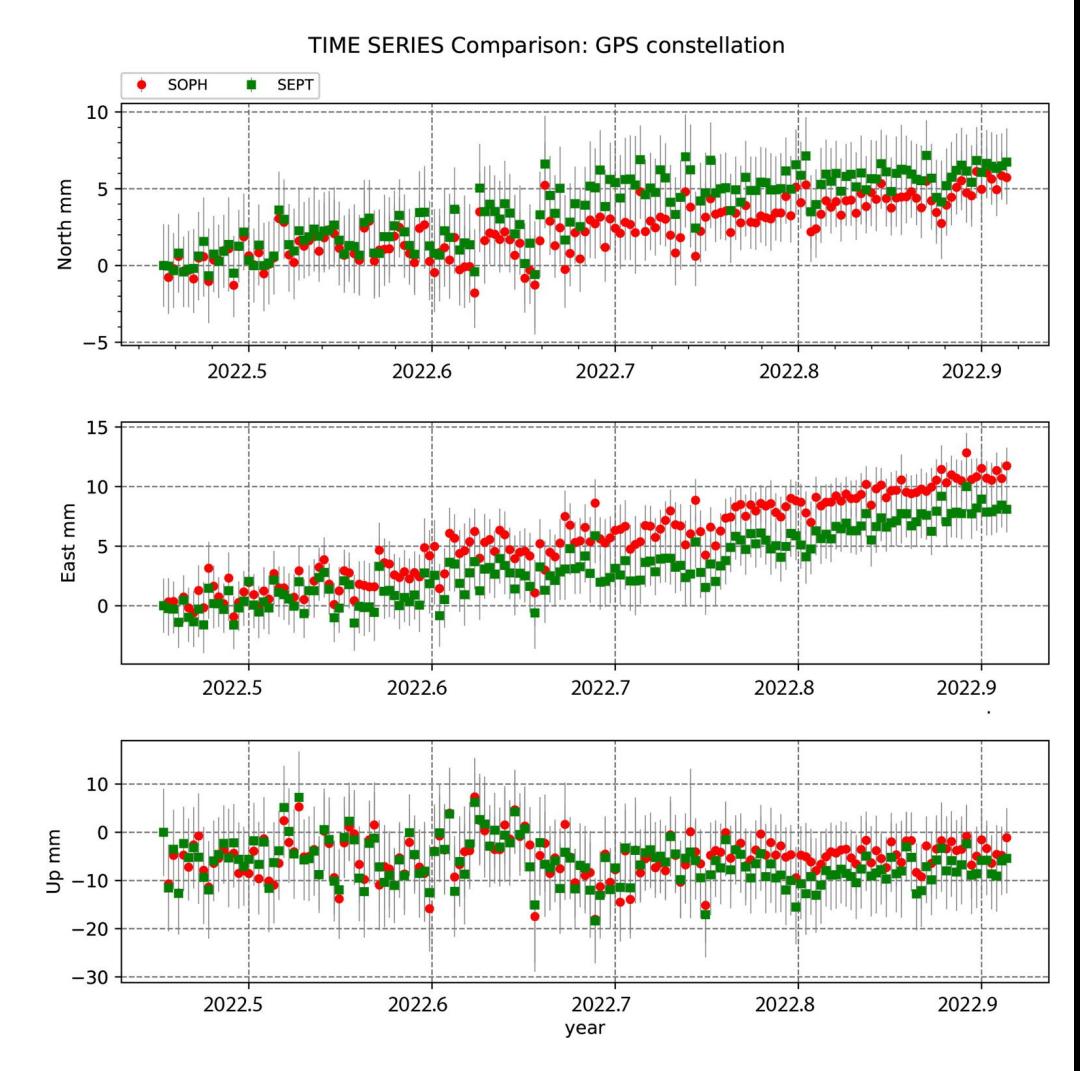

#### **POSITION TIME SERIES: GPS constellation**

### **Gamit**

- => Clock offsets range between 0.25 s and 1s
- We used Trimble Alloy Calibration to process Ublox
- Increase tolerance from offset clocks up to 1 s.

### Repeatability

(mm):

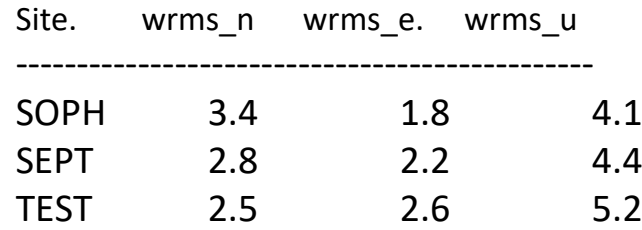

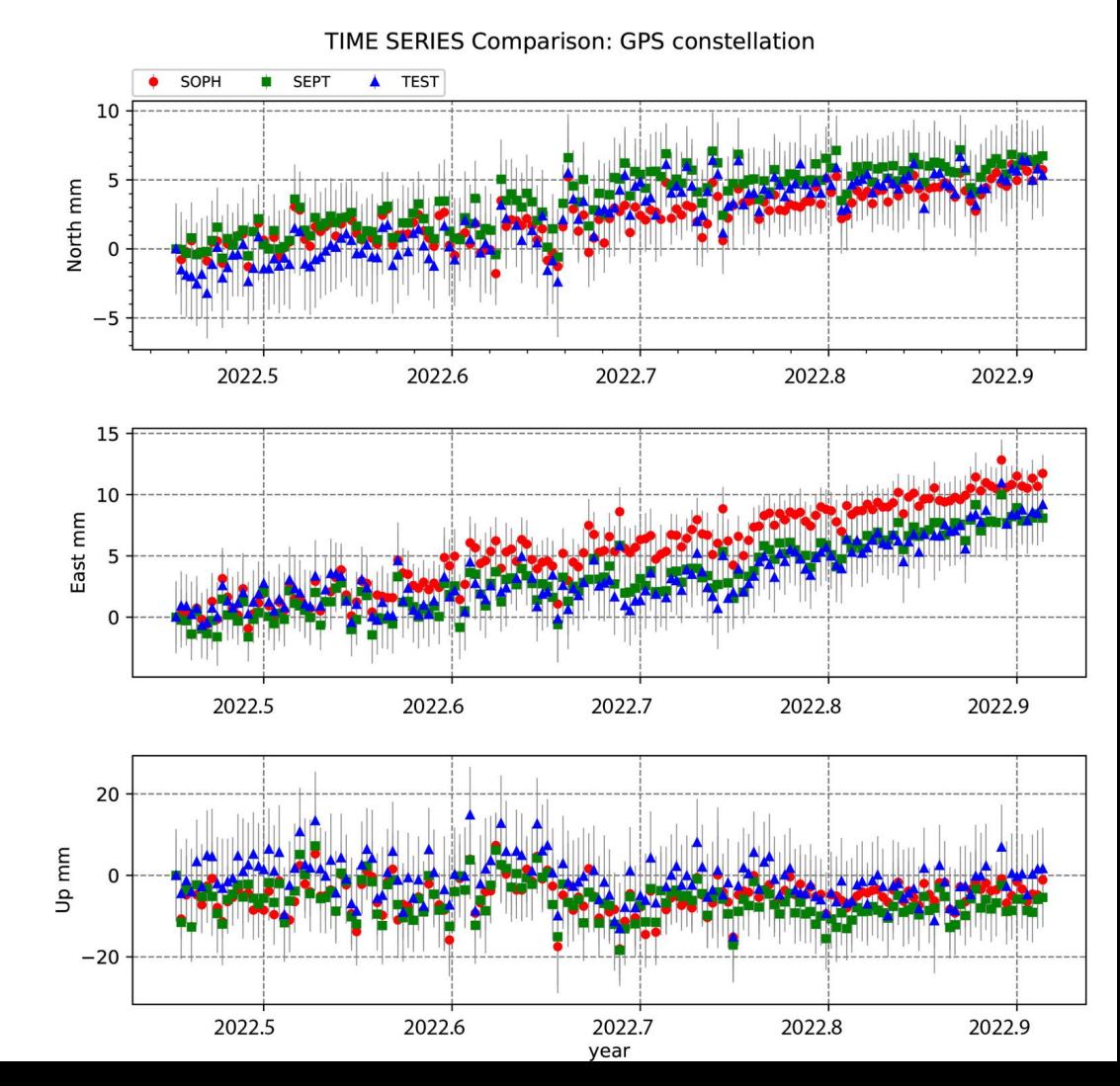

#### **POSITION TIME SERIES**

#### **GLONASS constellation GALILEO constellation**

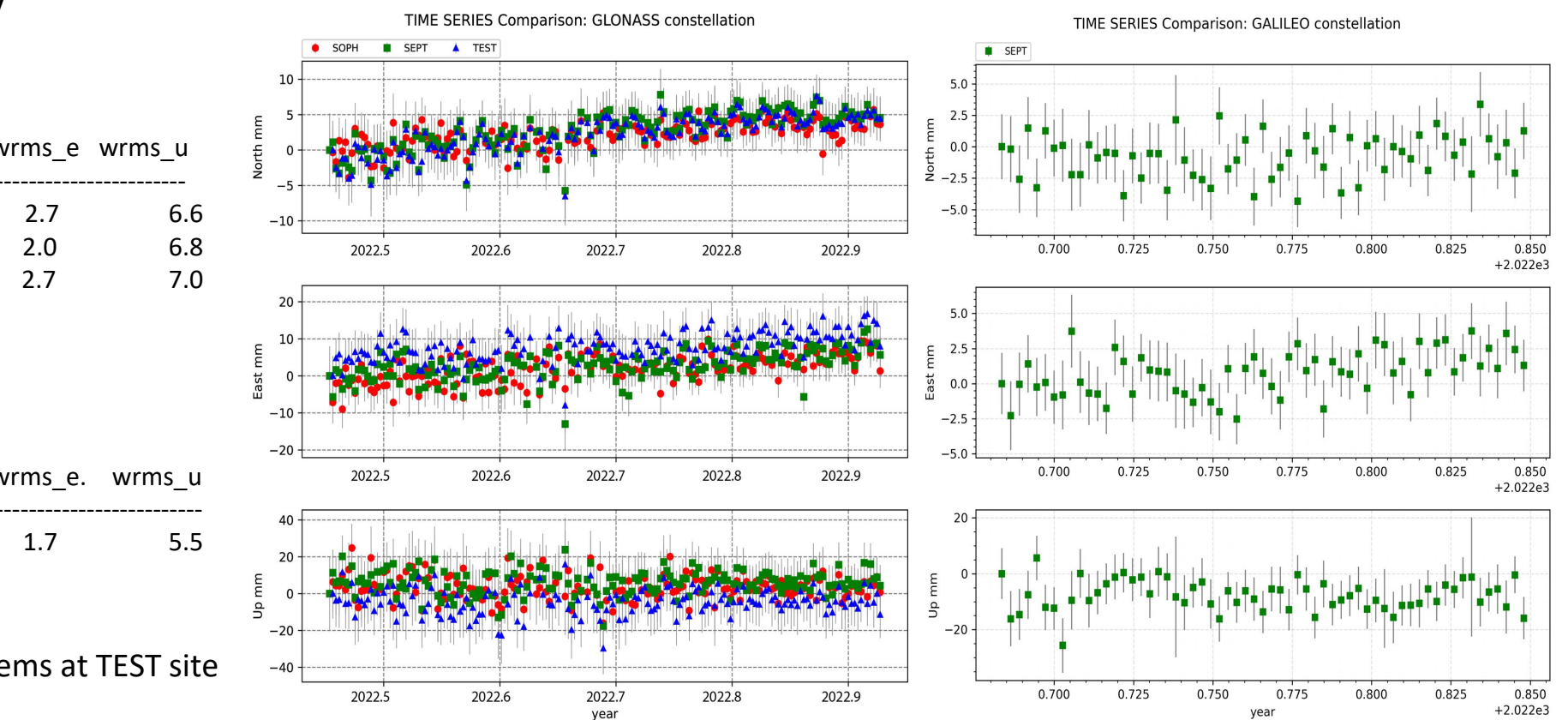

Repeatability (mm):

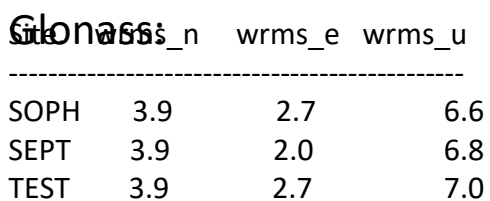

Galileo:

Site. wrms n wrms e. wrms u ------------------------------------------------- SEPT. 1.6 1.7 5.5

Tracking problems at TEST site for Galileo

#### **Conclusions**

- Processing with Gamit & Globk (GPS, GLONASS,GALILEO) is good for the SEPT site.
- The increase of offset clock tolerance allows to process UBLOX data for the GPS and GLONASS constellations

### **Perspectives: GNSS bas coût à OCA/Géoazur + RENAG/OMIV**

- Centre de données RENAG:
	- Rinexage et archivage des données du réseau low-cost Centipède depuis 2022 mise au point des en-têtes de fichier (collab. P. Bosser et J. Ancelin équipe Centipède) -> analyse scientifique complète pour une prochaine réunion (P. Bosser et al.)
	- Extension statistiques Anubis détaillées à RENAG et Centipède + graphes (skyplots)
	- Demandes temps IE et gratification de stage IUT informatique à l'OCA/Géoazur
- Dispositif bi-fréquence bas-coût:
	- Publication Vidal et al. matériel+logiciel et validation en cours de rédaction + notice de réalisation
	- 4 stations Septentrio en cours de test au Pérou (projet S5 JM Nocquet)
	- Extension en mer avec optimisation calcul à bord, transmission, énergie … (postdoc Paul Jarrin, projet ITEC) tests calculs TEC avec GINS
	- Tests en config. Temps réel (P. Sakic, GFZ)
- Bancs de test:
	- Site Sophia: comparaison Beidou à venir avec NICE + passage à une phase 3 (-MP, changement équipement)
	- Site Caire Gros: analyse long terme

Nouveaux développements:

Septentrio Go + alim, conception d'un driver (ingénieur EOST + Maurin)

Optimisation gestion de l'énergie (batteries adaptées, cible > 1 semaine, config. récepteur avec choix des signaux), mini panneau solaire ? -> pas optimal

<sup>+</sup> prospectif: Optimisation transmission des données par IoT

Traitements: GipsyX + GINS à creuser, GLONASS exclu, finalisation du benchmark

#### **Groupe de travail ? Dossier partagé sur ftp RENAG**

# Compléments

# **Solution temps réel (EPOS-RT)**

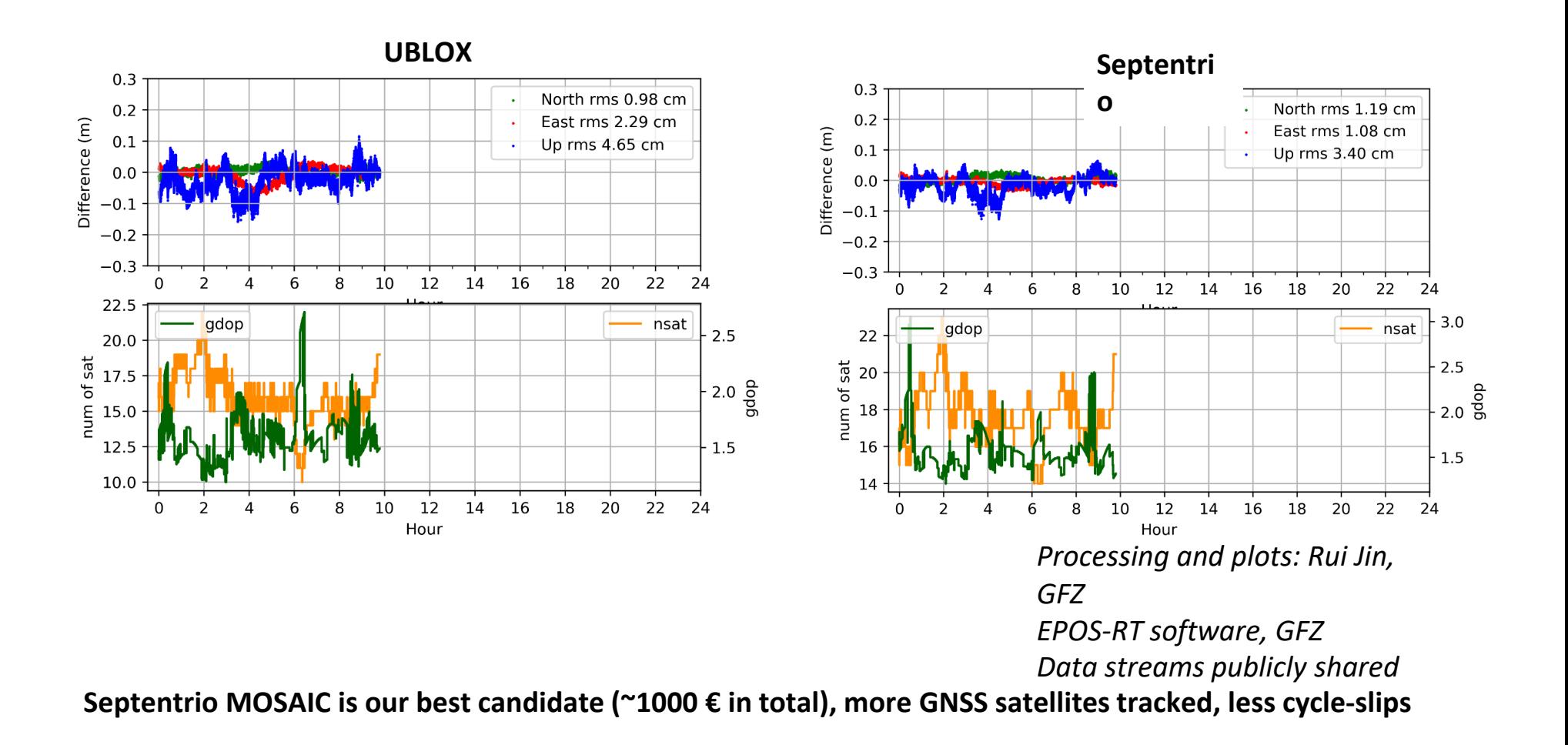

#### Statistiques Anubis « détaillées » (low-

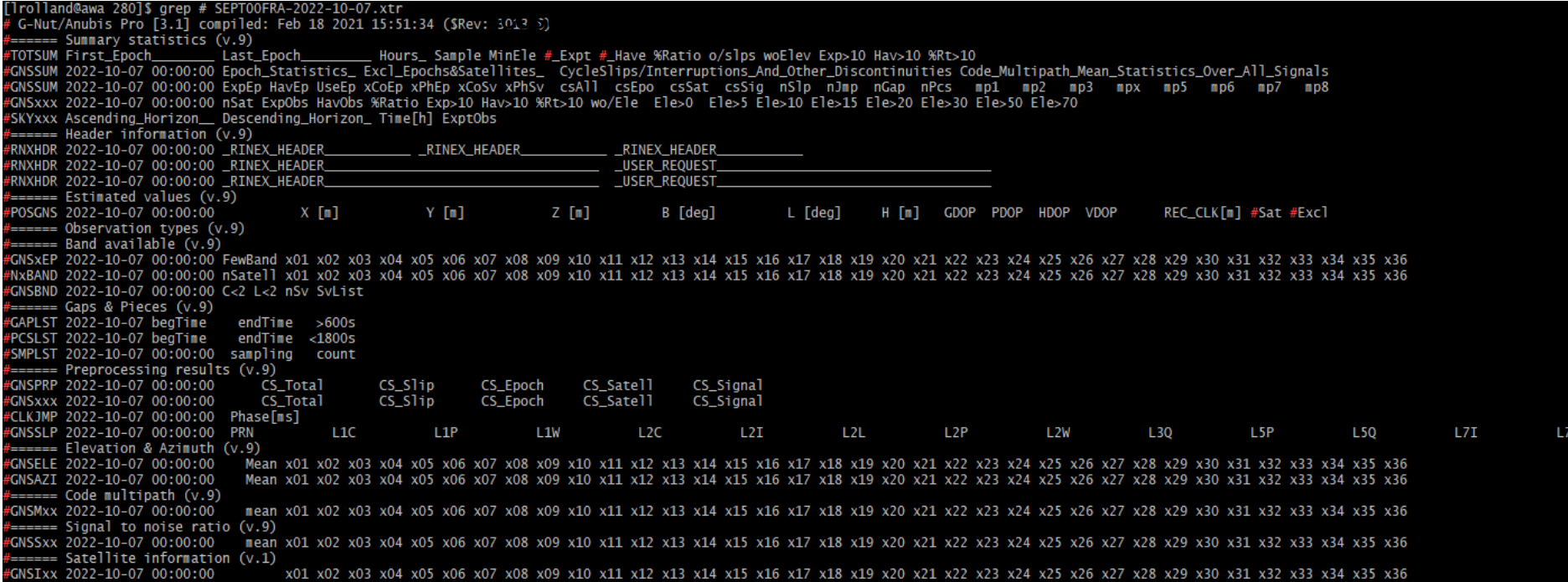

### Statistiques Anubis « résumées» (RENAG)

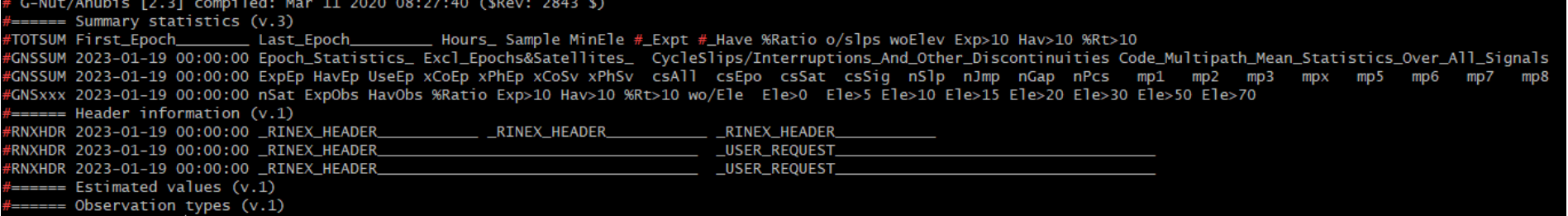

### **Low-Cost Septentrio MOSAIC**

**5**

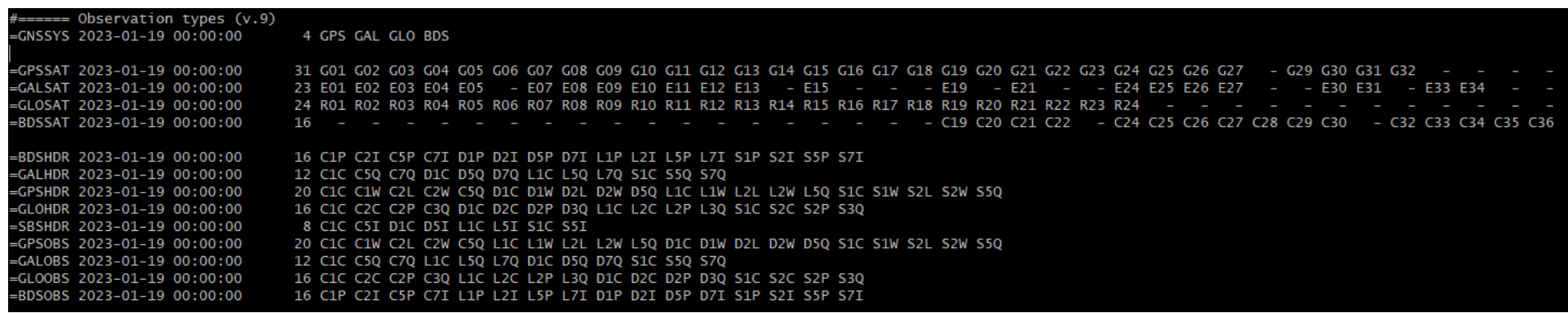

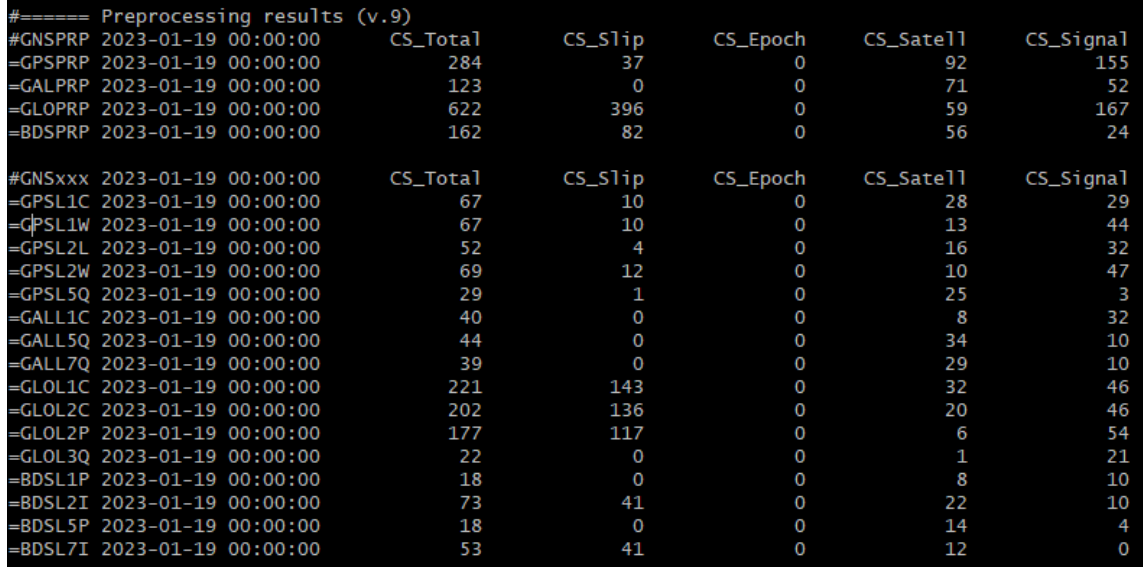

#### **Low-Cost Ublox F9P**

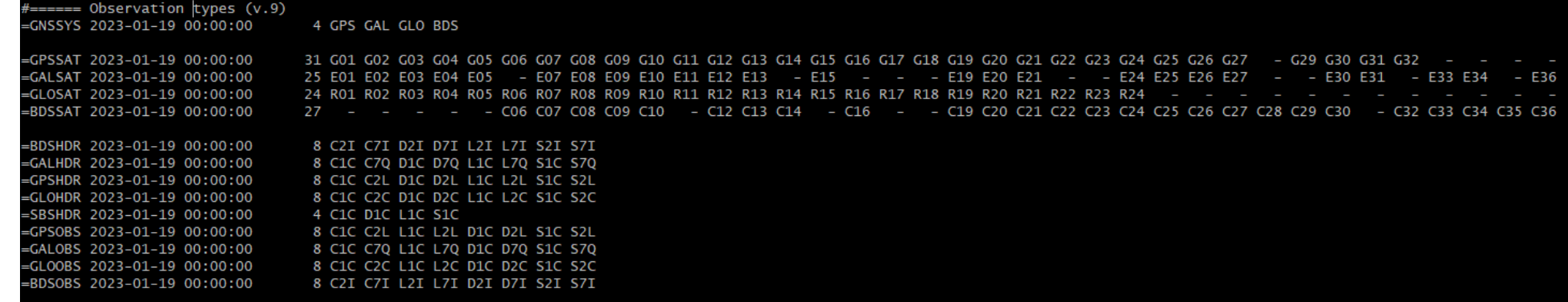

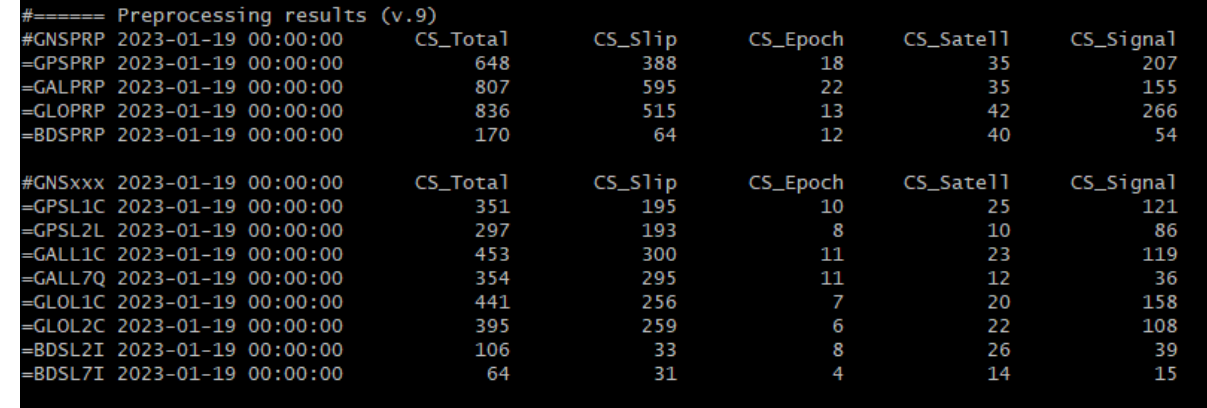

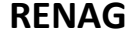

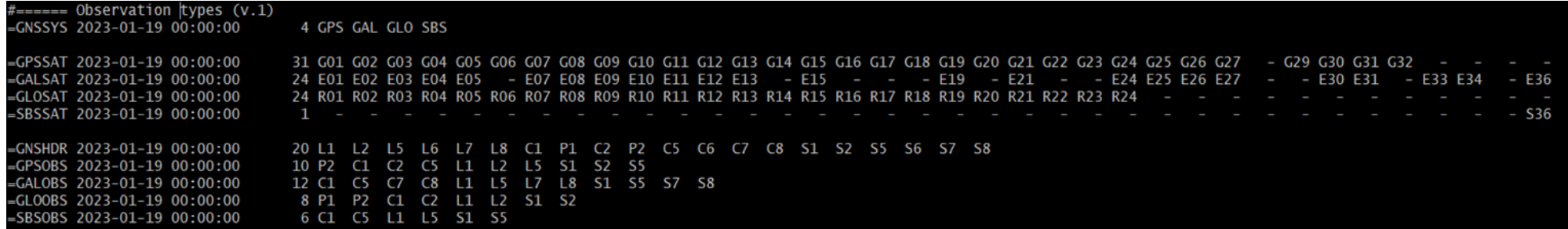

#### **RENAG**

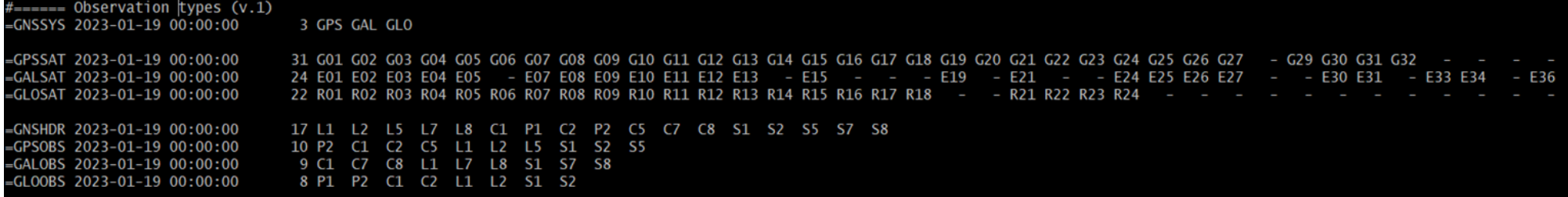

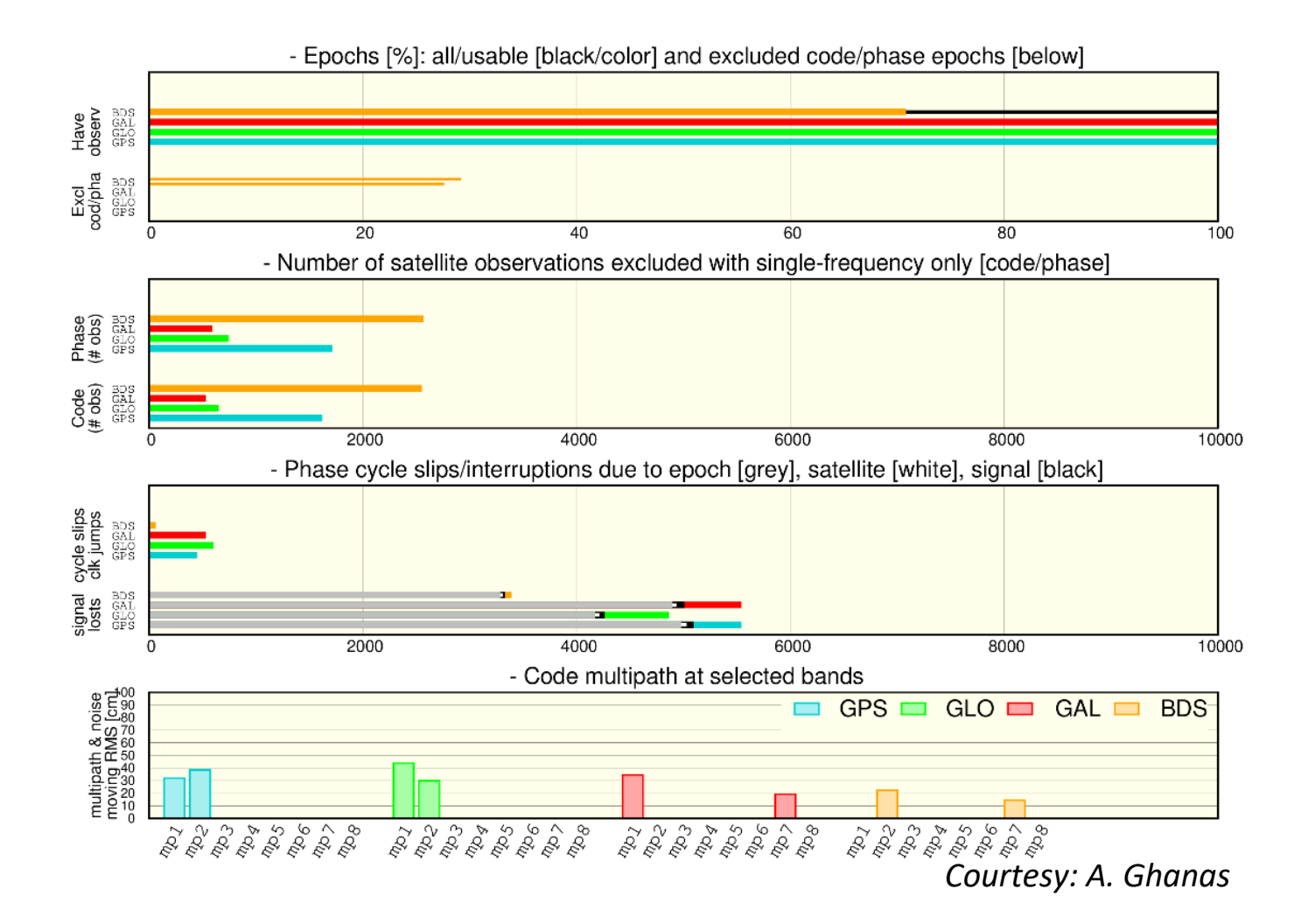